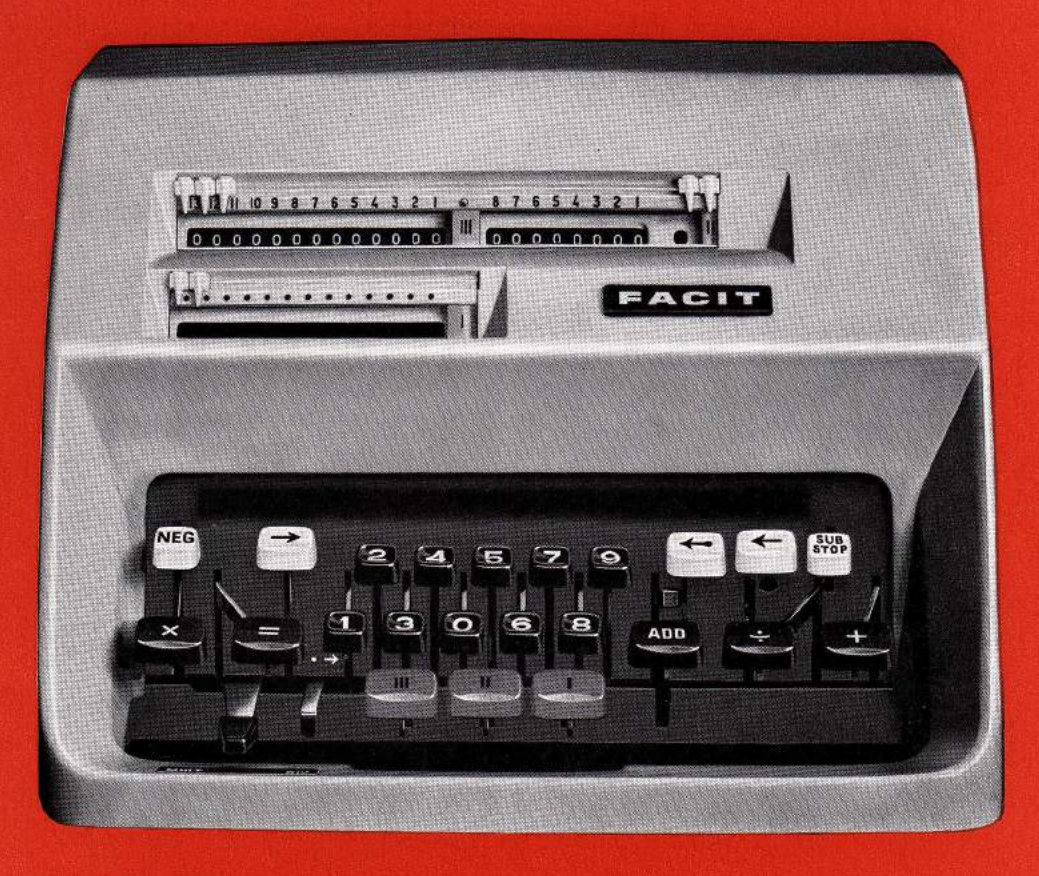

Bedienungsanleitung **FACIT CA1-13** 

# **FACIT CA1-13**

ist das moderne Hilftsmittel für lhre täglichen Rechenarbeiten. Die Bedienung dieses Vollautomaten ist so einfach, daß Sie schon nach ganz kurzer Zeit schnell und sicher mit ihm rechnen werden.

Damit Sie die CA1-13 leichter beherrschen lernen, finden Sie in dieser Gebrauchsanleitung eine Anzahl von Rechenbeispielen. Die Betätigung der einzelnen Tasten wird erklärt mittels eines Systems von Funktionssymbolen.

Auf dem Umschlag ist die Maschine abgebildet und die Funktionsweise der verschiedenen Bedienteile erklärt. Bitte lesen Sie diese Erläuterungen aufmerksam durch und merken Sie sich die Symbole, die auch auf den folgenden Seiten angewandt werden.

Stellen Sie die Maschine beim Lesen der Gebrauchsanleitung am besten vor sich, dann können Sie gleich alles selbst probieren.

### lnhalt

I

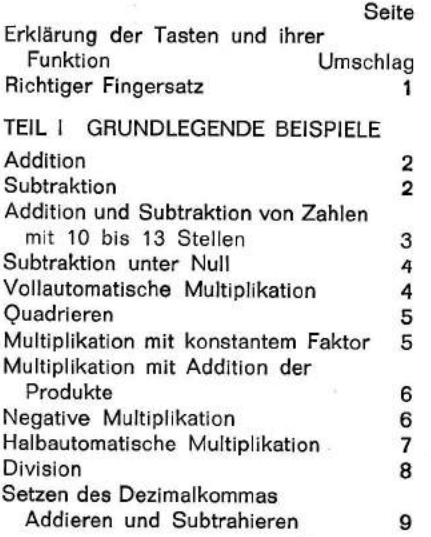

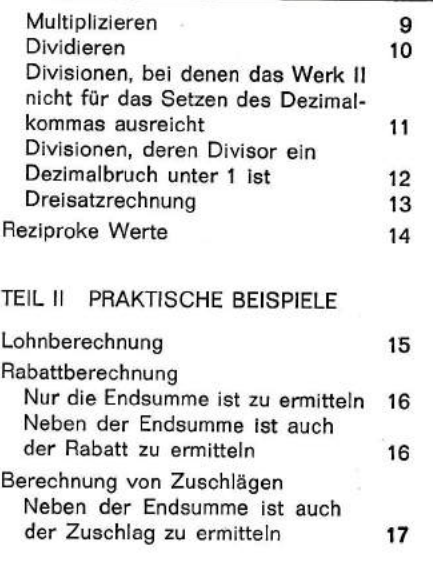

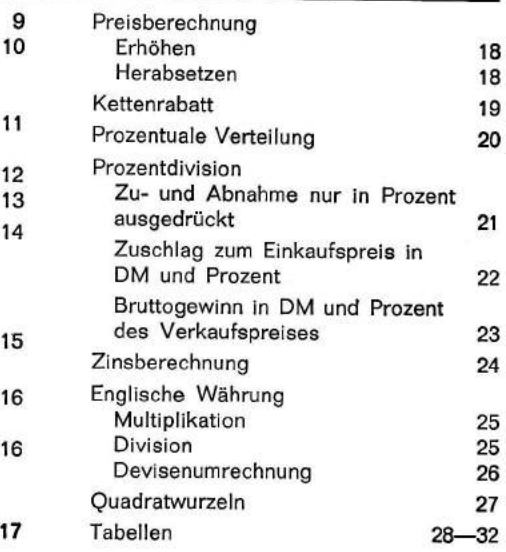

# **FACIT CA1-13**

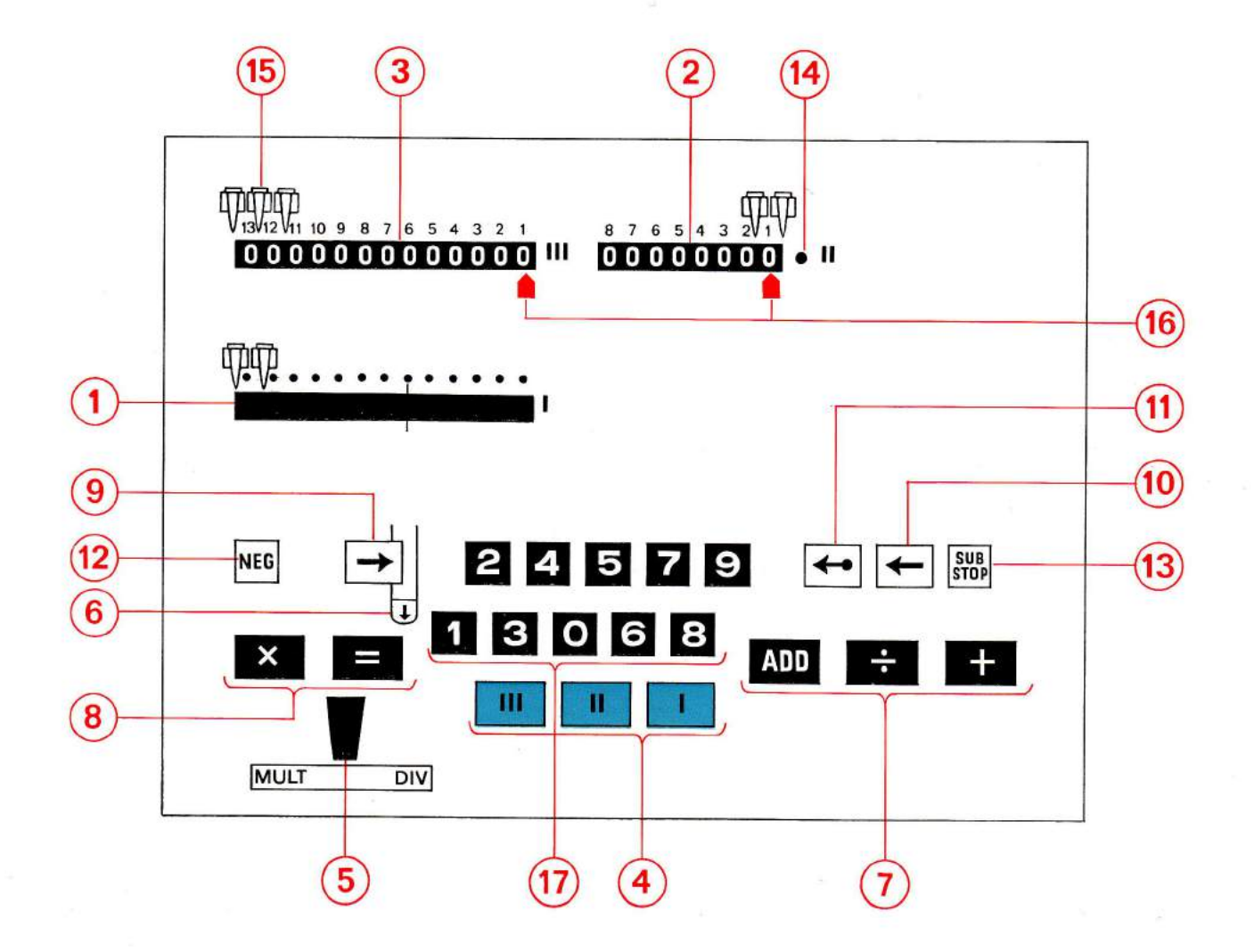

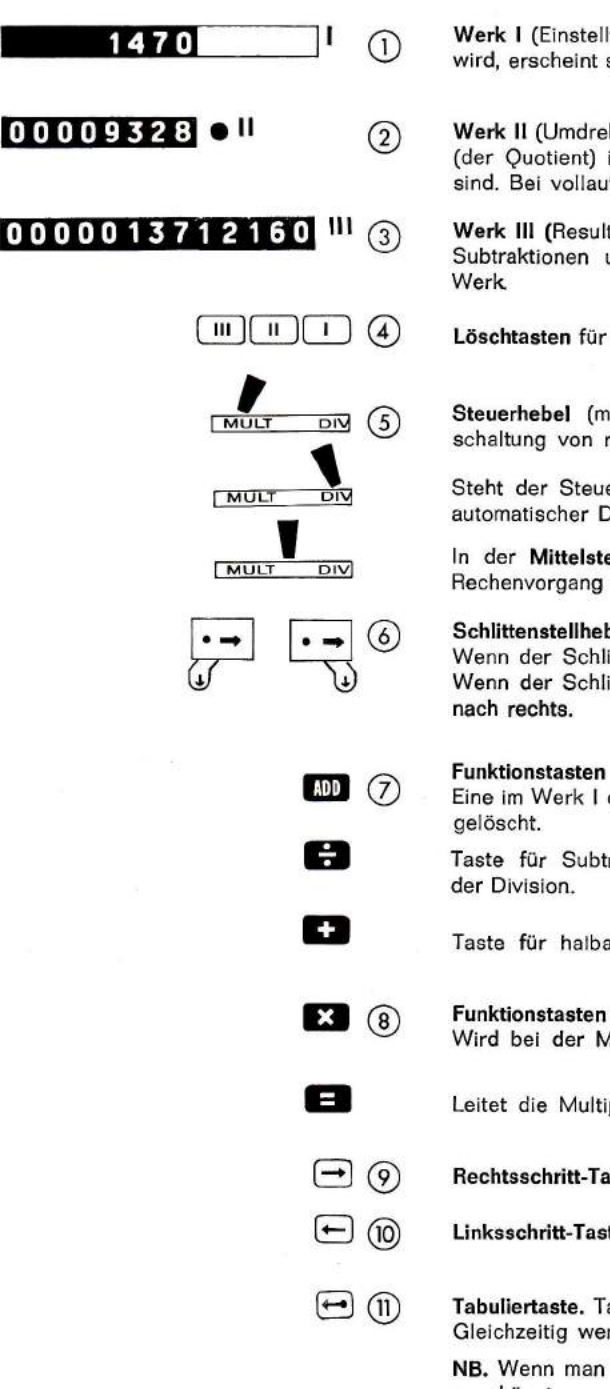

Werk I (Einstellwerk — Kapazität: 9 Stellen). Jede Ziffer, die mit den Zifferntasten eingestell werк і (Einsteilwerk — Kapazitat : 9<br>wird, erscheint sofort in diesem Werk.

Werk II (Umdrehungszählwerk — Kapazität: 8 Stellen). Beim Dividieren erscheint das Resulta werk in formarenungszamwerk — Kapazitat : 8 Stellen). Beim Dividieren erscheint das Hesultal<br>(der Quotient) in diesem Werk. Beim Addieren zeigt es an, wieviele Posten addiert worder sind. Bei vollautomatischer Multiplikation nimmt es den zuerst eingetasteten Faktor auf.

Werk III (Resultatwerk - Kapazität: 13 Stellen). Hier erscheint das Ergebnis von Additionen werk in thesuitatwerk — Kapazitat : 13 Stellen). Hier erscheint das Ergebnis von Additionen<br>Subtraktionen und Multiplikationen. Ein etwaiger Rest steht nach der Division in diesem

Löschtasten für die betreffenden Werke.

Steuerhebel (mit Schlittenstellhebel). Steht der Steuerhebel links, so erfolgt die Schrittschaltung von rechts nach links bei voll- und halbautomatischer Multiplikation.

Steht der Steuerhebel rechts, so erfolgt die Schrittschaltung von links nach rechts bei vollautomatischer Division.

ln der Mittelstellung wird der Schlittenstellhebel eingeschaltet. (Dieser wirkt nicht auf den Rechenvorgang ein, wenn der Steuerhebel rechts oder links steht.)

Schlittenstellhebel. Spricht nur an, wenn der Steuerhebel in der Mitte steht. Wenn der Schlittenstellhebel nach links umgelegt ist, erfolgt keine Schrittschaltung. Wenn der Schlittenstellhebel nach rechts umgelegt ist, arbeitet die Schrittschaltung von links

Eine im Werk leingetastete Zahl wird im Werk lll addiert. Werk lwird dann gleich automatisch

Taste für Subtraktion, halbautomatische Multiplikation sowie Einleitung und Unterbrechung

Taste für halbautomatische Multiplikation.

### Funktionstasten für vollautomatische Multiplikation Wird bei der Multiplikation betätigt, nachdem man den 1. Faktor eingetastet hat.

- Leitet die Multiplikation ein, nachdem man den 2. Faktor eingestellt hat.
- Rechtsschritt-Taste. Bewegt die Zahl im Werk I schrittweise nach rechts.
	- Linksschritt-Taste. Bewegt die Zahl im Werk I schrittweise nach links.

Tabuliertaste. Tabuliert die eingestellte Zahl ganz nach links — direkt in die Divisionsstellung Tabuliertaste. Tabuliert die eingestellte Zahl ganz nach links — direkt in di<br>Gleichzeitig werden an Zahlen mit weniger als 6 Stellen Nullen angehängt

NB. Wenn man vor der Tabuliertaste die Linksschritt-Taste gedrückt hat, werden keine Nullen angehängt.

- NEG-Taste. Zum Zählen von positiven oder negativen Umdrehungen im Werk II unabhängig von der Stellung des Steuerhebele.
- Fig. 631 Sub-Stop-Taste. Beim Subtrahieren wird diese Taste zugleich mit der Taste . betätigt, um das Werk I zu löschen. Beim Dividieren, um die Division zu unterbrechen.
	- (14) Drehrichtungssignal. Gibt an, ob das Werk II positiv (schwarz) oder negativ (rot) arbeitet.
	- (15) Kommazeiger sind über den einzelnen Werken angebracht und verschiebbar.
	- <sup>(16)</sup> Die Stellenzeiger der Werke III und II kennzeichnen die Stelle, in der das Werk rechnet.

Zifferntasten. Mit den Zifferntasten werden die Zahlen nacheinander in der Reihenfolge, wie aagas@ man sie schreibt, eingetastet. EE,0Gttr

### Richtiger Fingersatz

Die Zeichnung zeigt, mit welchen Fingern die verschiedenen Ziffern- und Funktionstasten bedient werden sollen.

Wenn Sie sich von Anfang an mit der Fünf-Finger-Methode vertraut machen, lernen Sie rasch und sicher rechnen. Nach kurzer Zeit bemerken Sie zu lhrer eigenen Uberraschung, daß Sie gar nicht mehr hinzusehen brauchen, ebensowenig wie eine geübte Maschinenschreiberin den Blick auf das Tastenfeld richtet. Wenn man die Tasten mit der linken Hand betätigt, bleibt die rechte zum Schreiben frei.

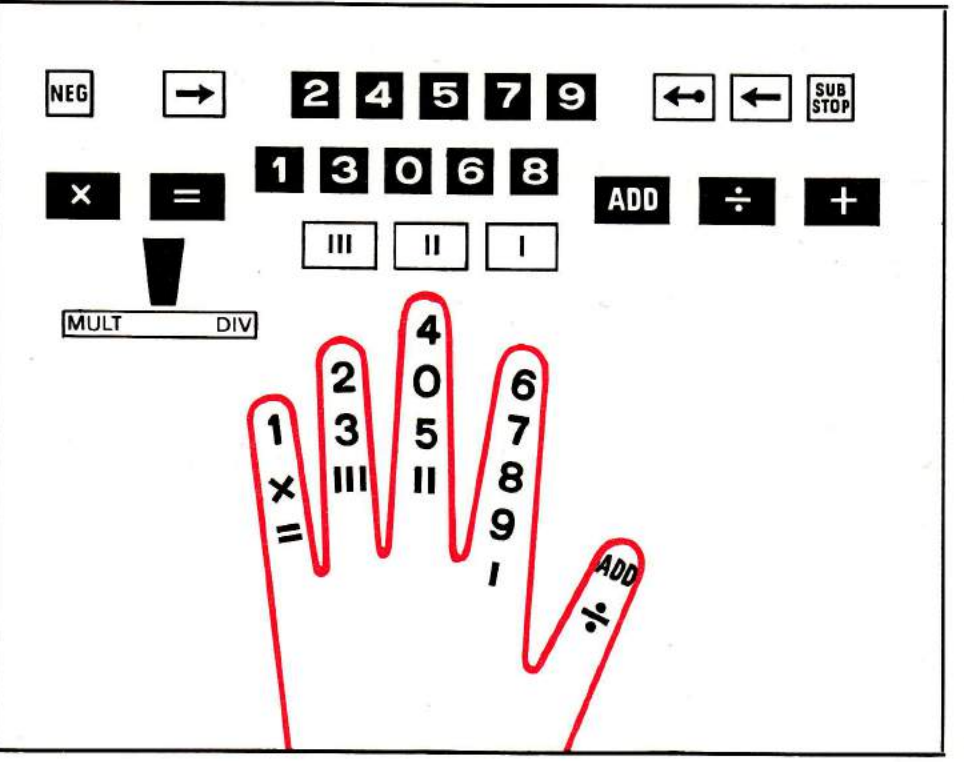

I

# TEIL I. GRUNDLEGENDE BEISPIELE

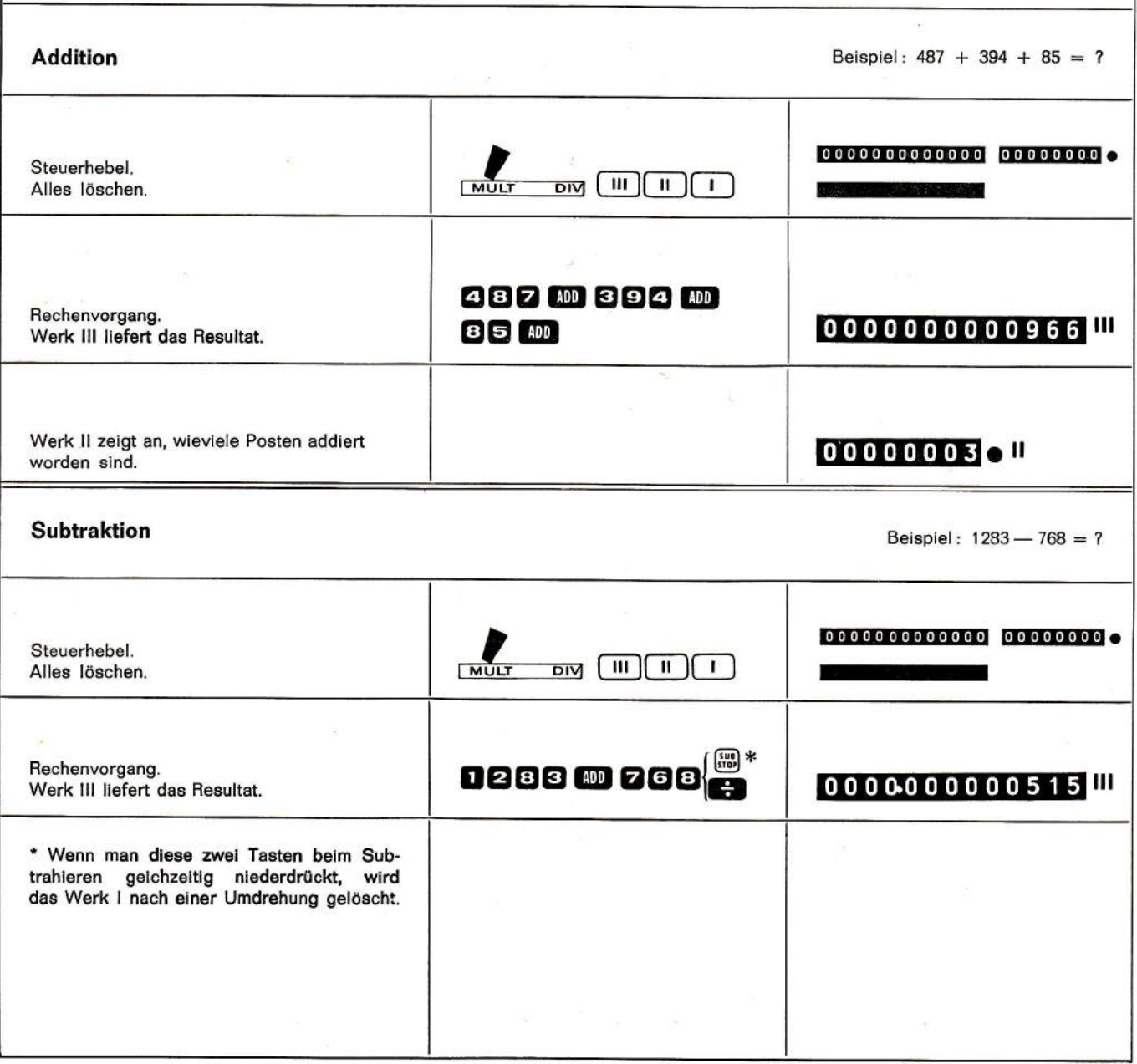

 $\mathbf 2$ 

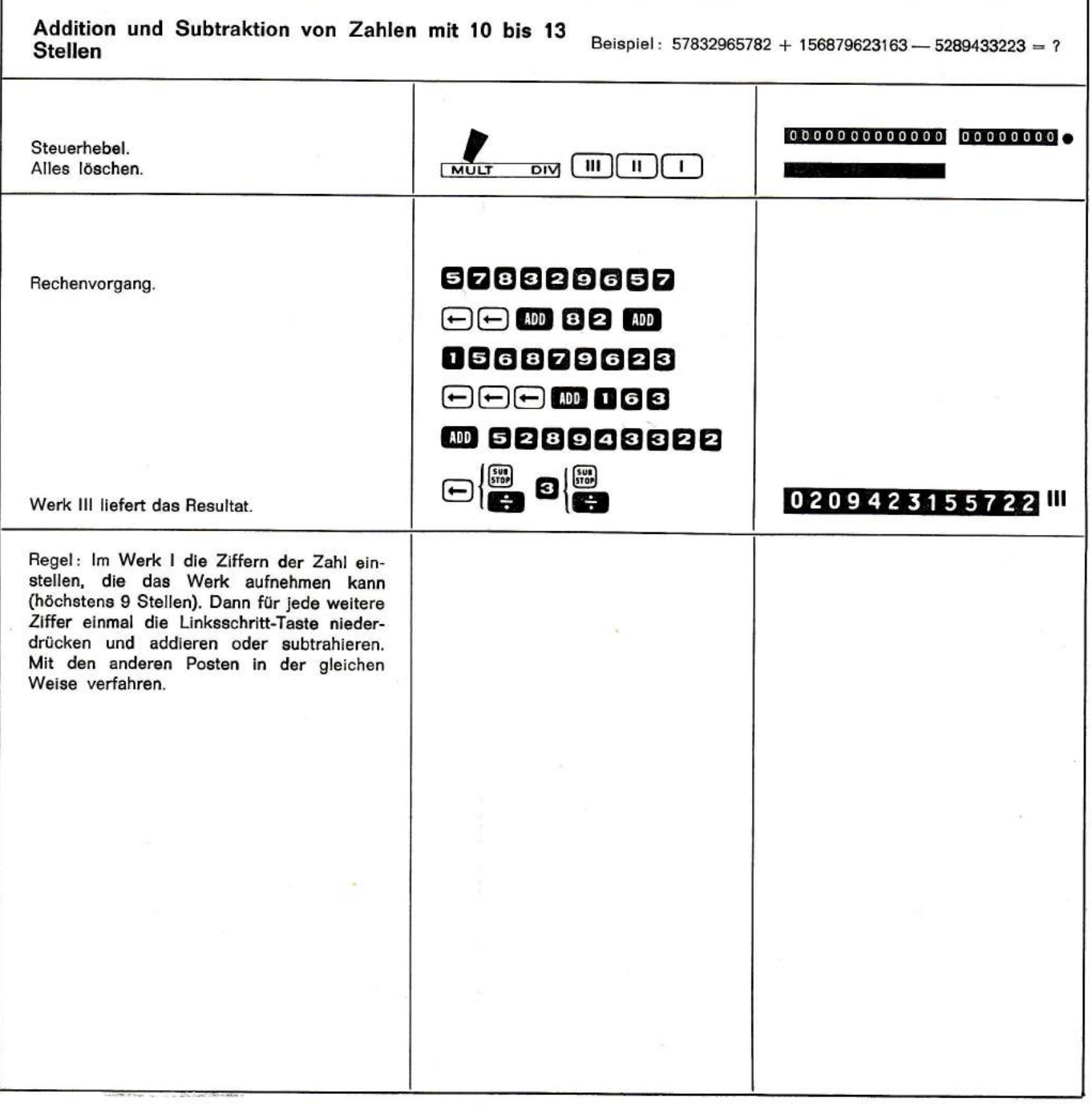

lii,

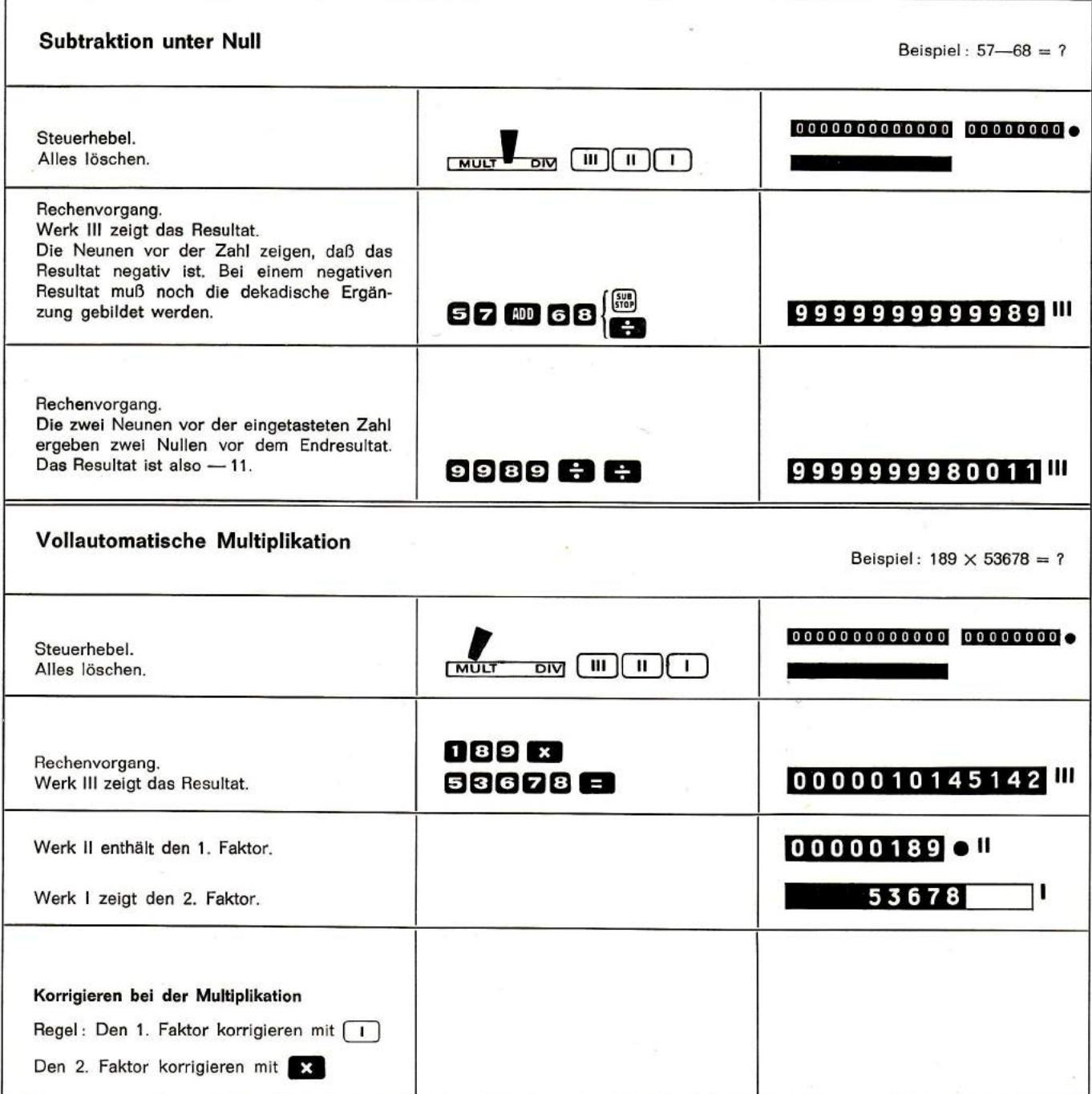

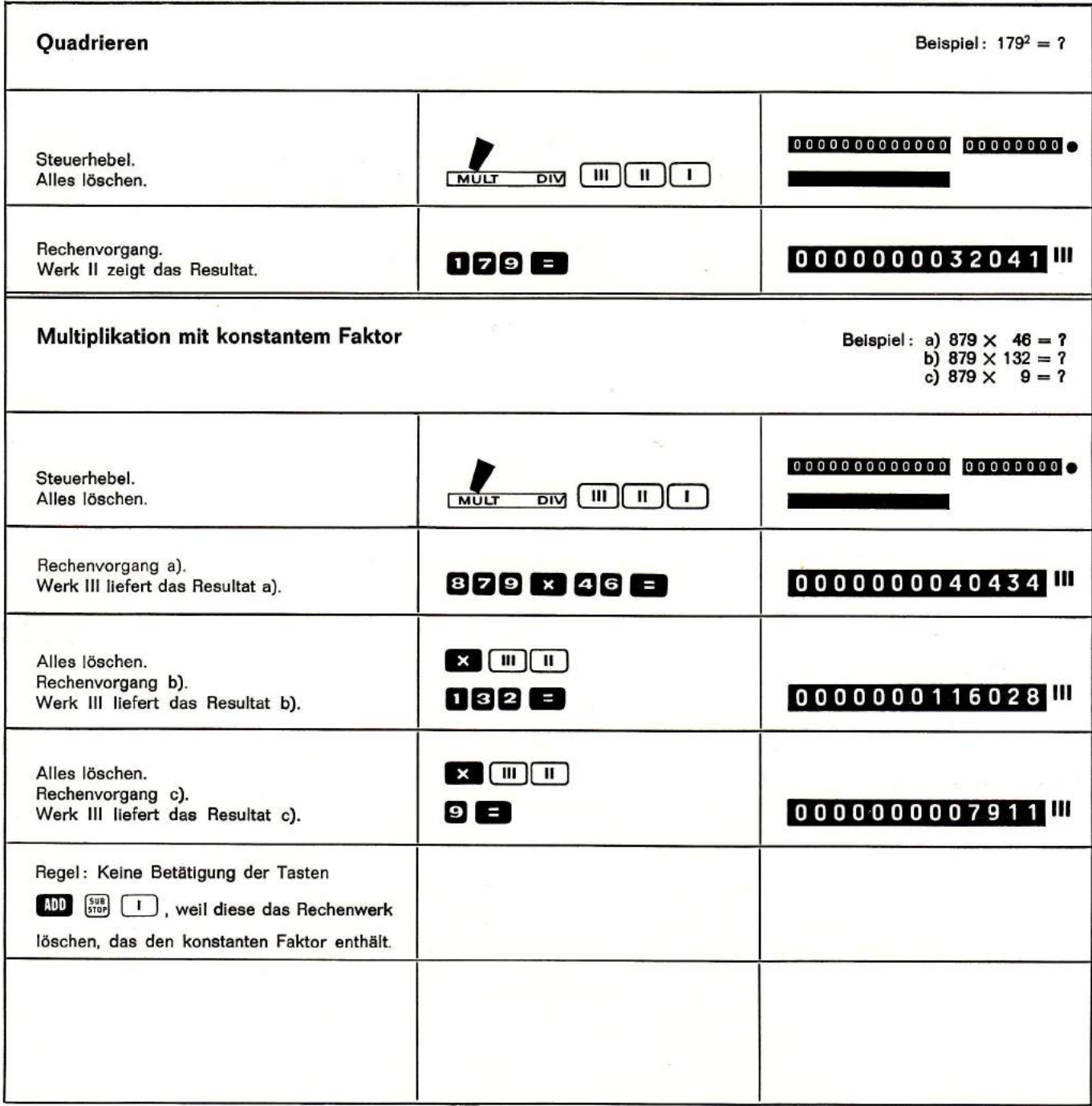

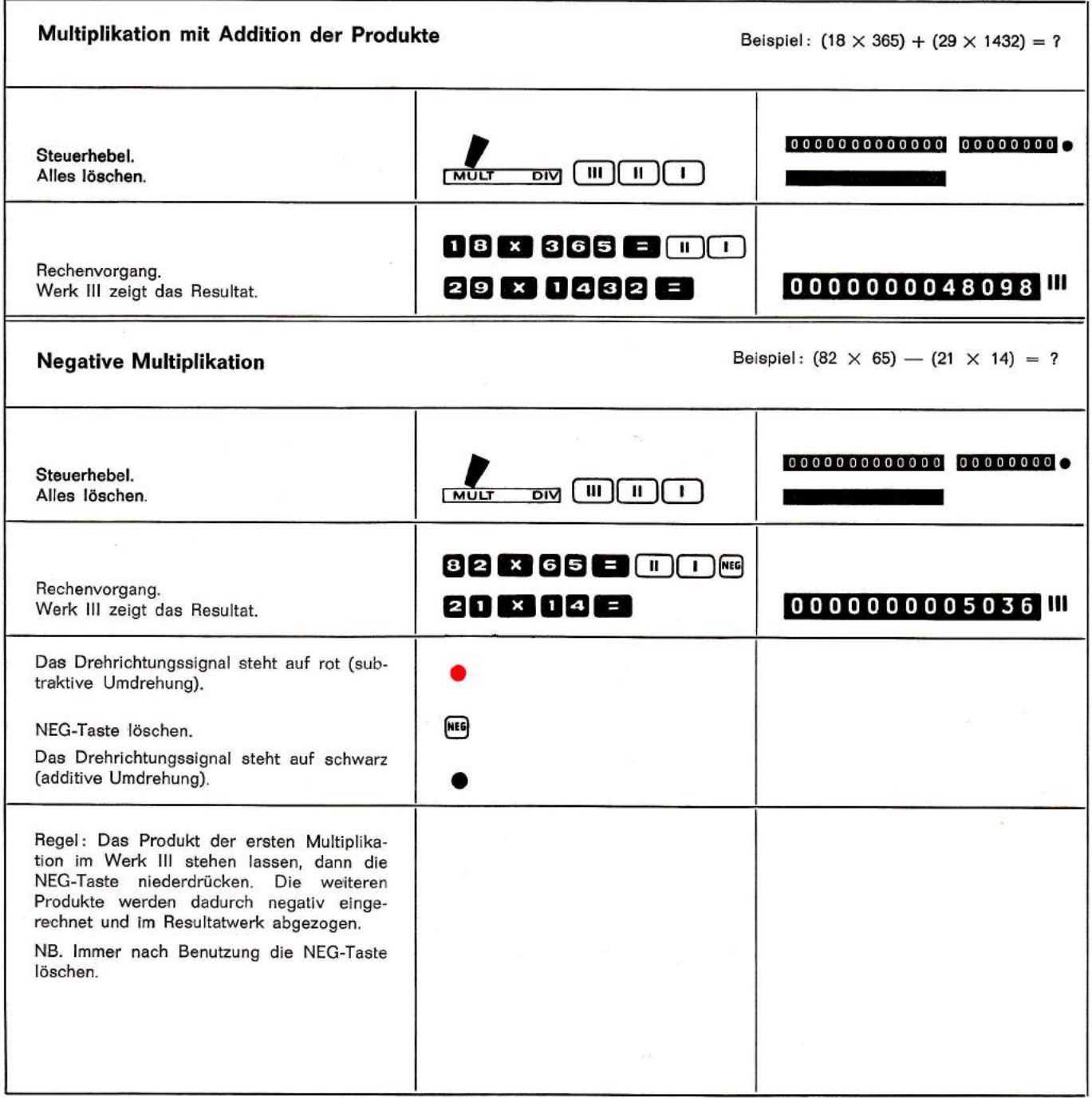

 $\delta \tilde{t}$ 

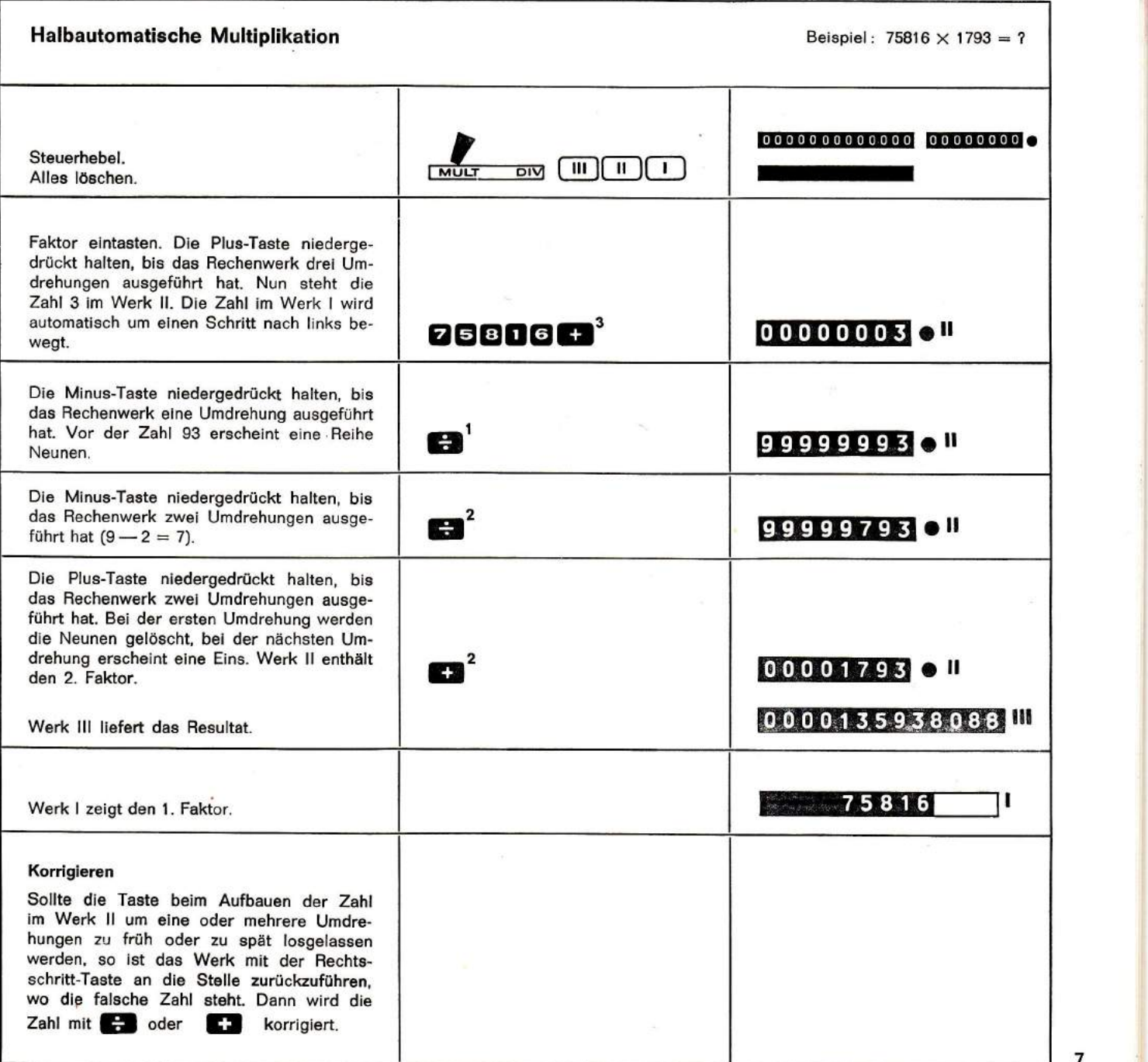

 $\overline{7}$ 

I

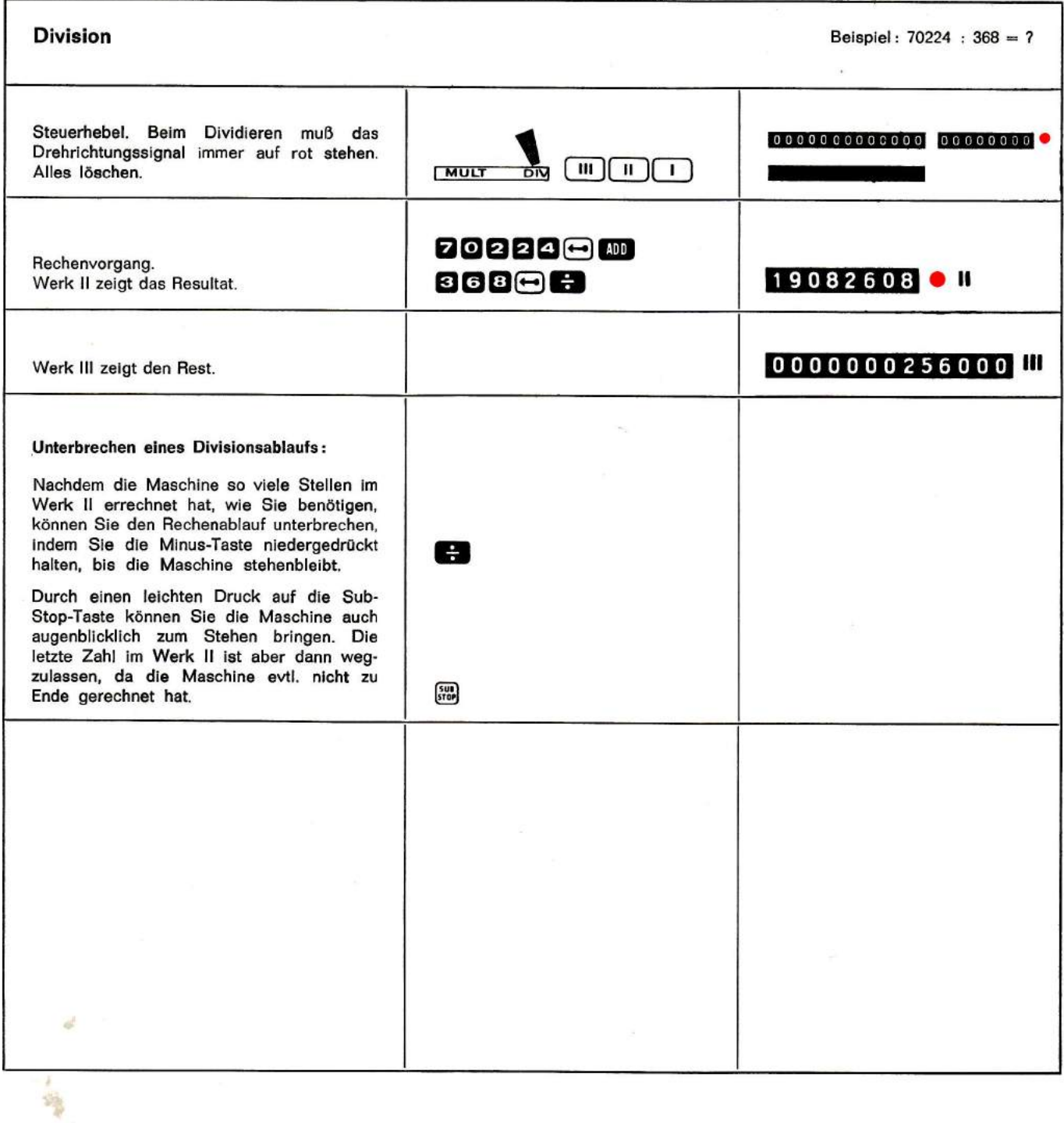

 $\widetilde{\Xi}$ 

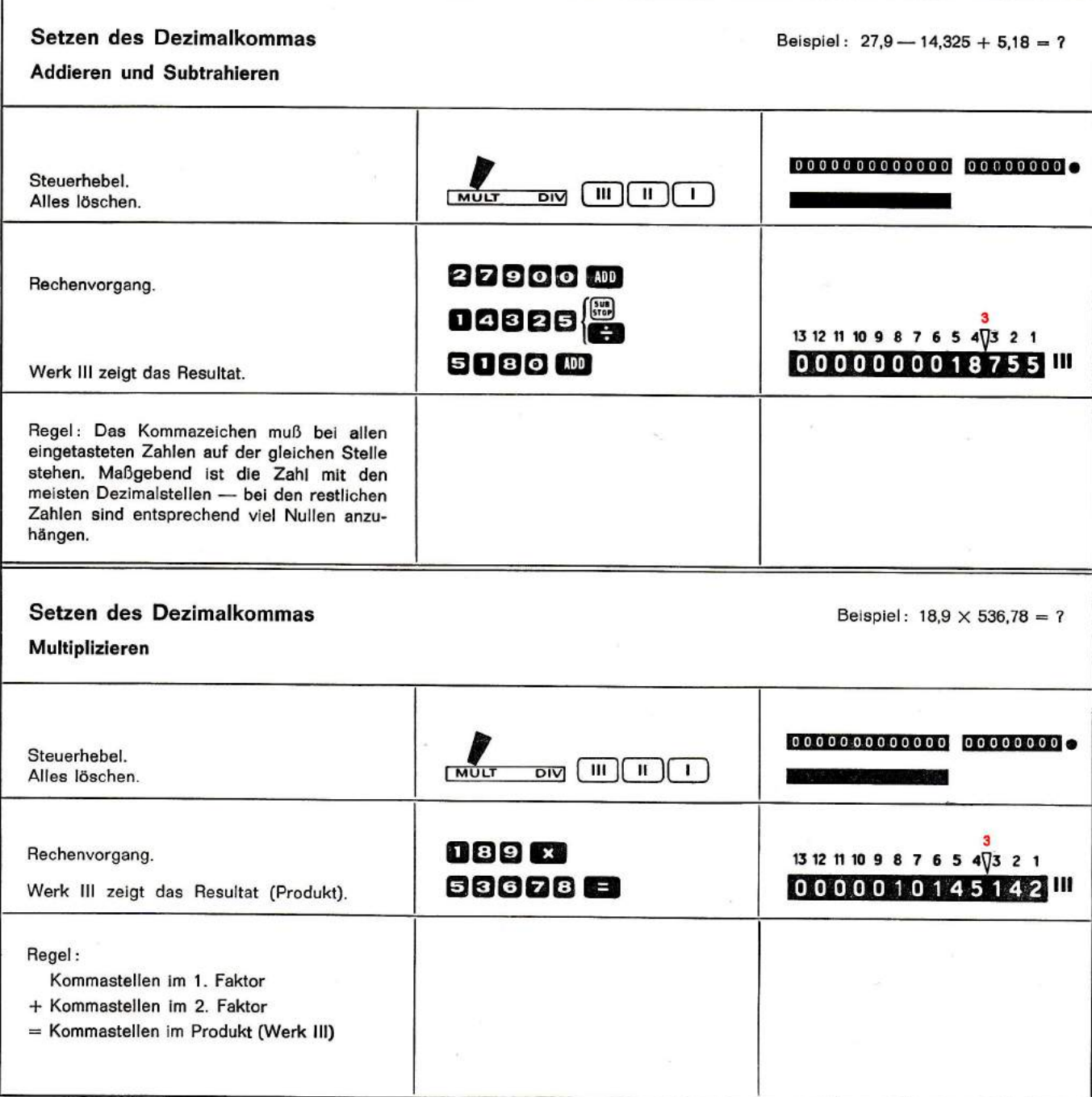

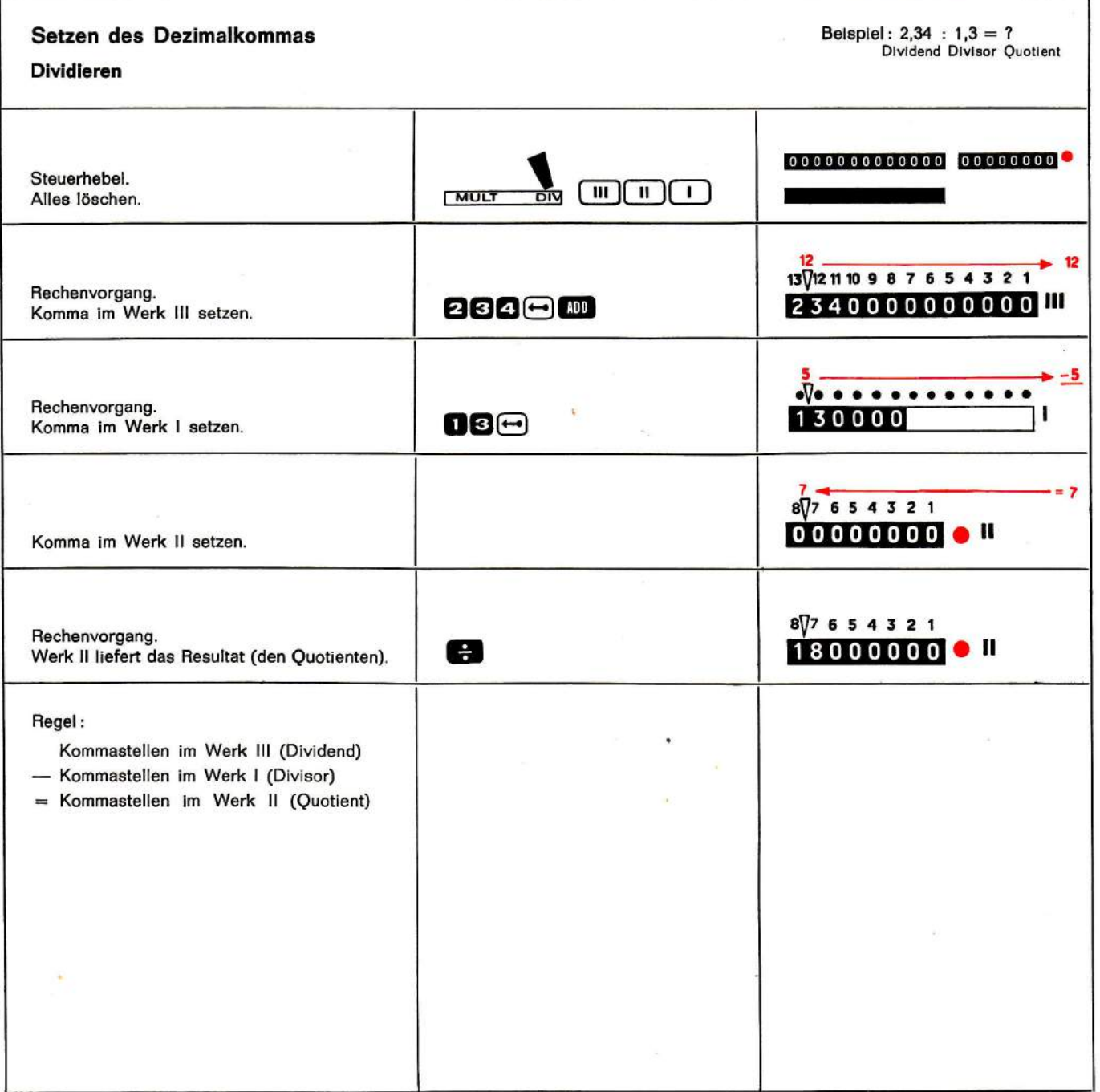

 $\mathcal{L}(\mathcal{P})$ 

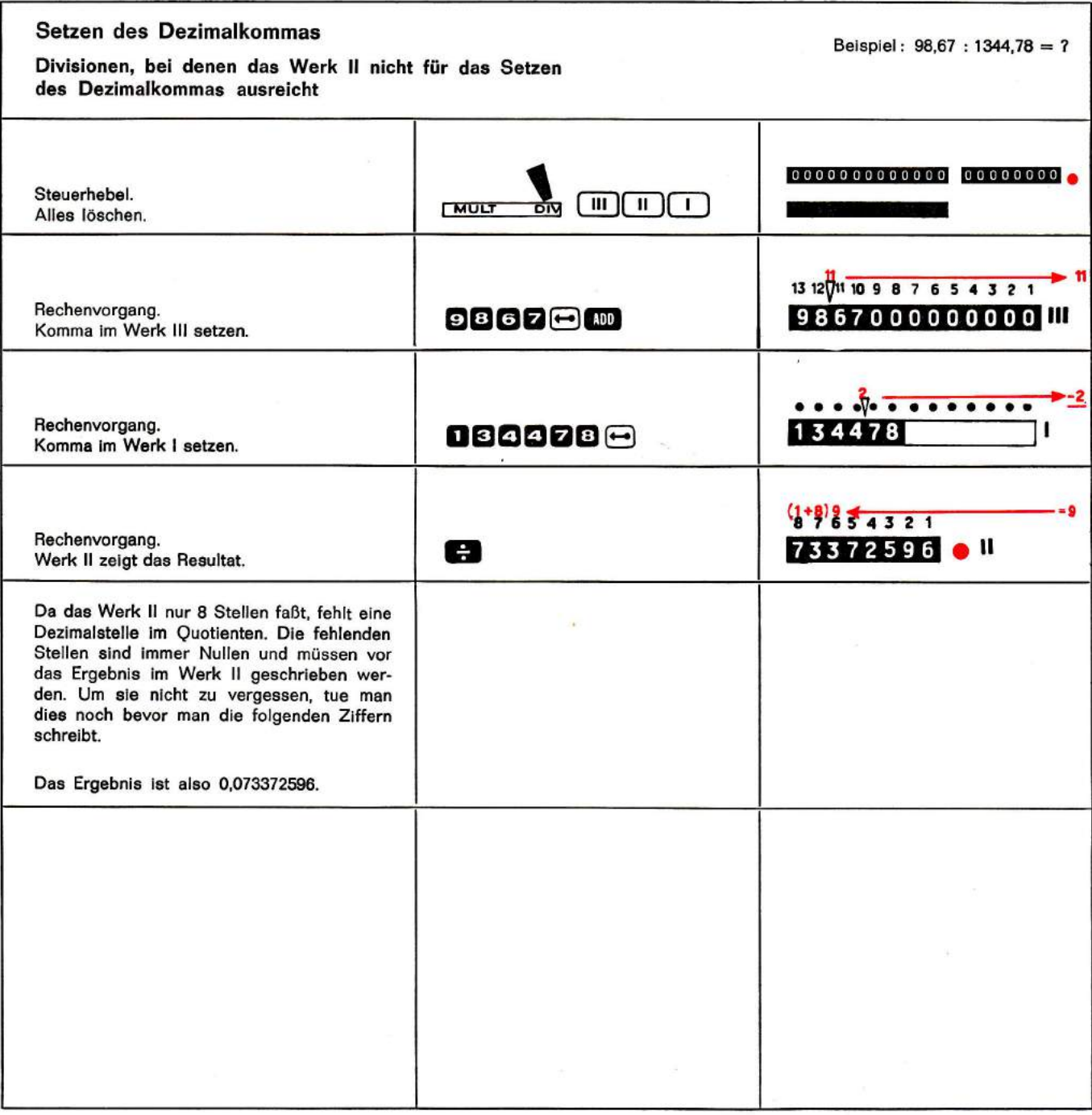

il

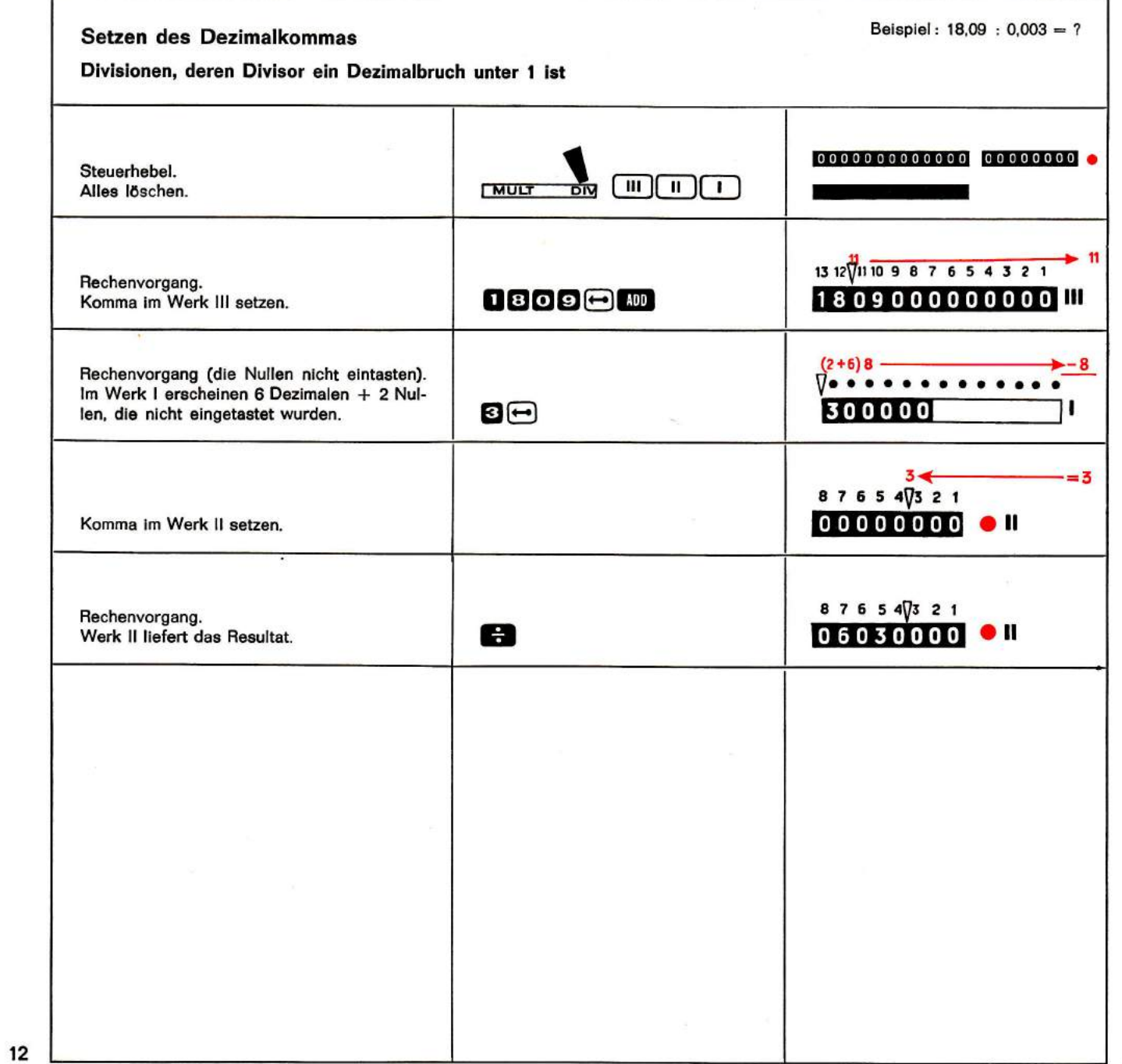

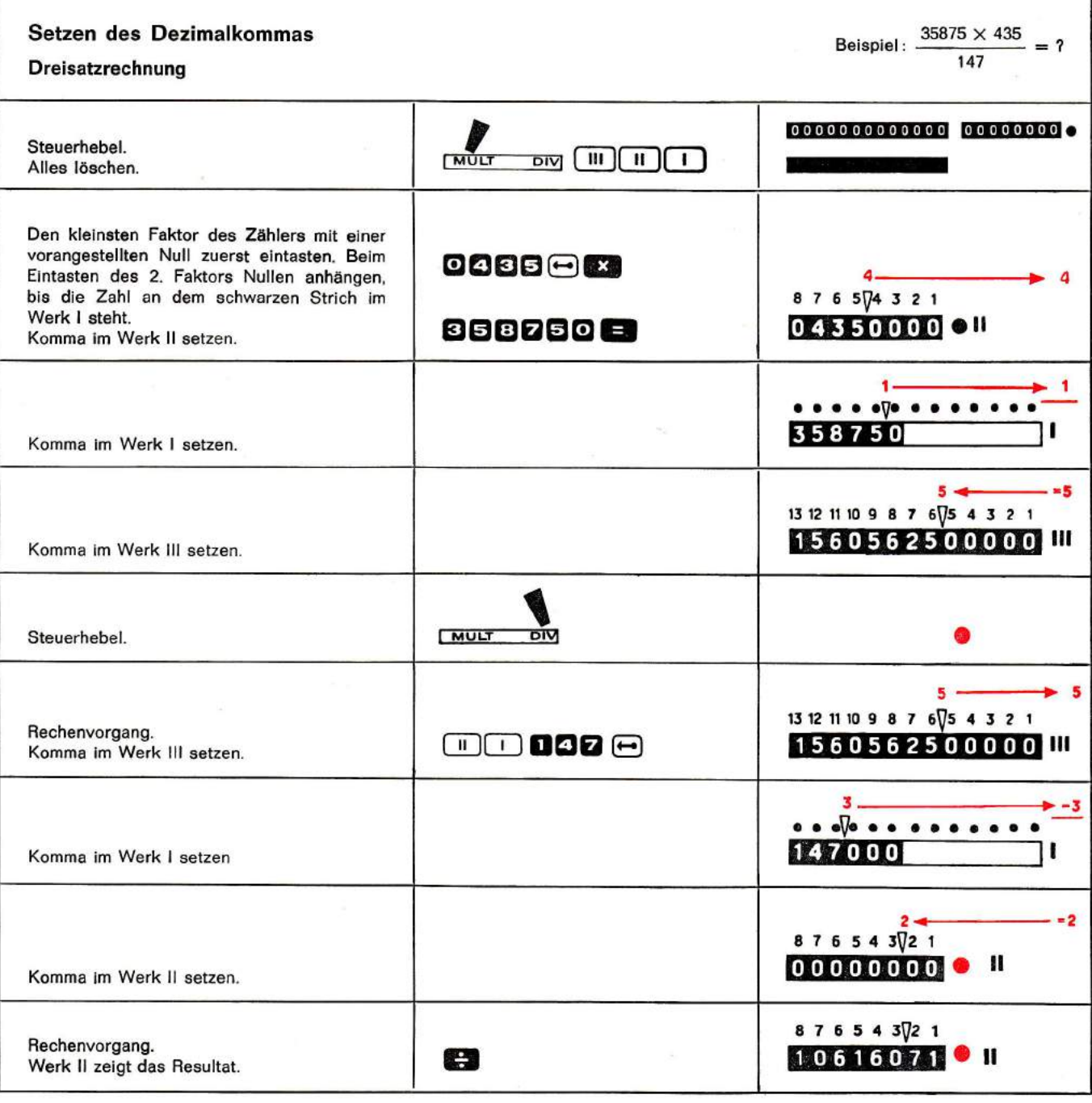

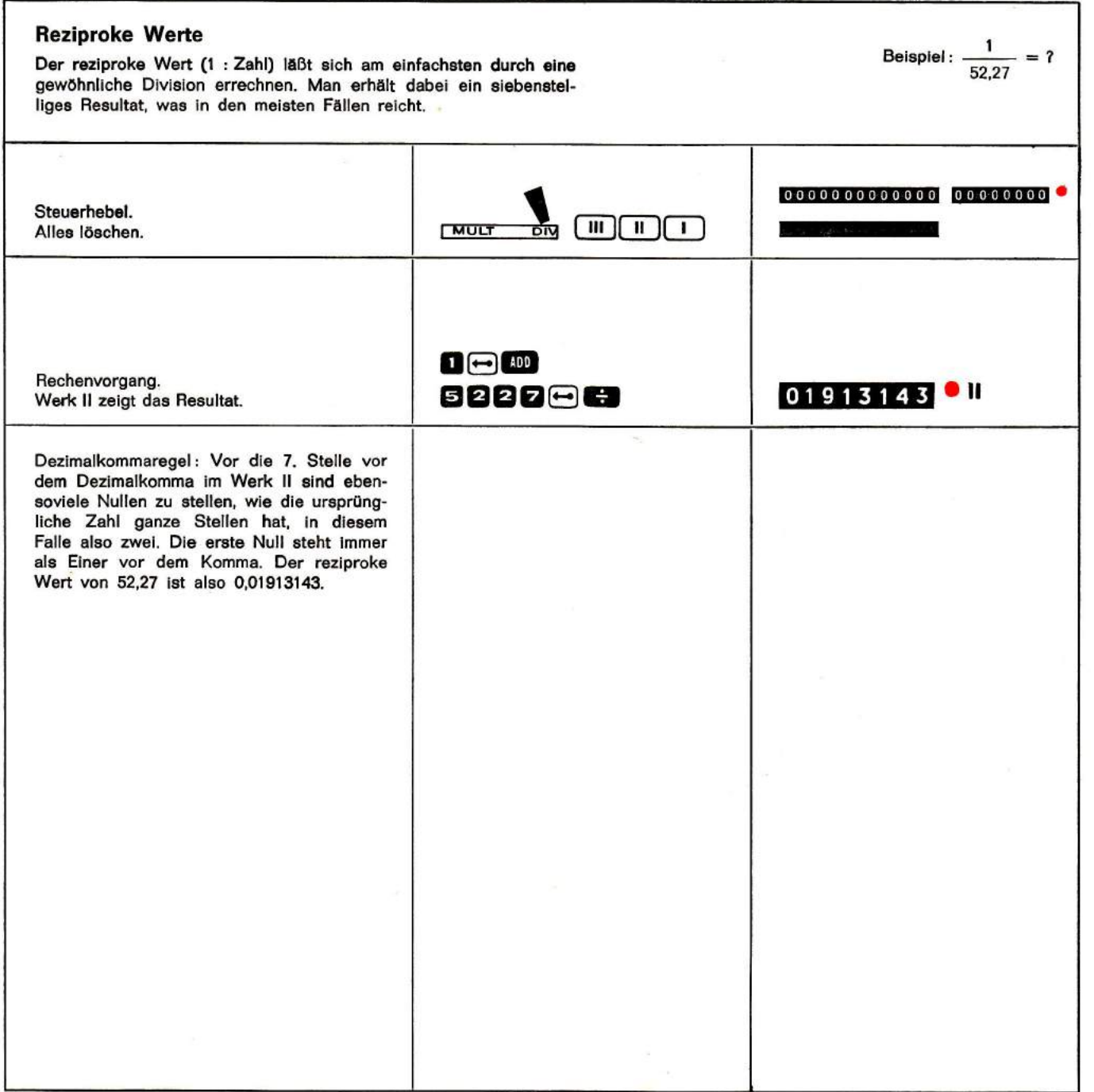

×

÷

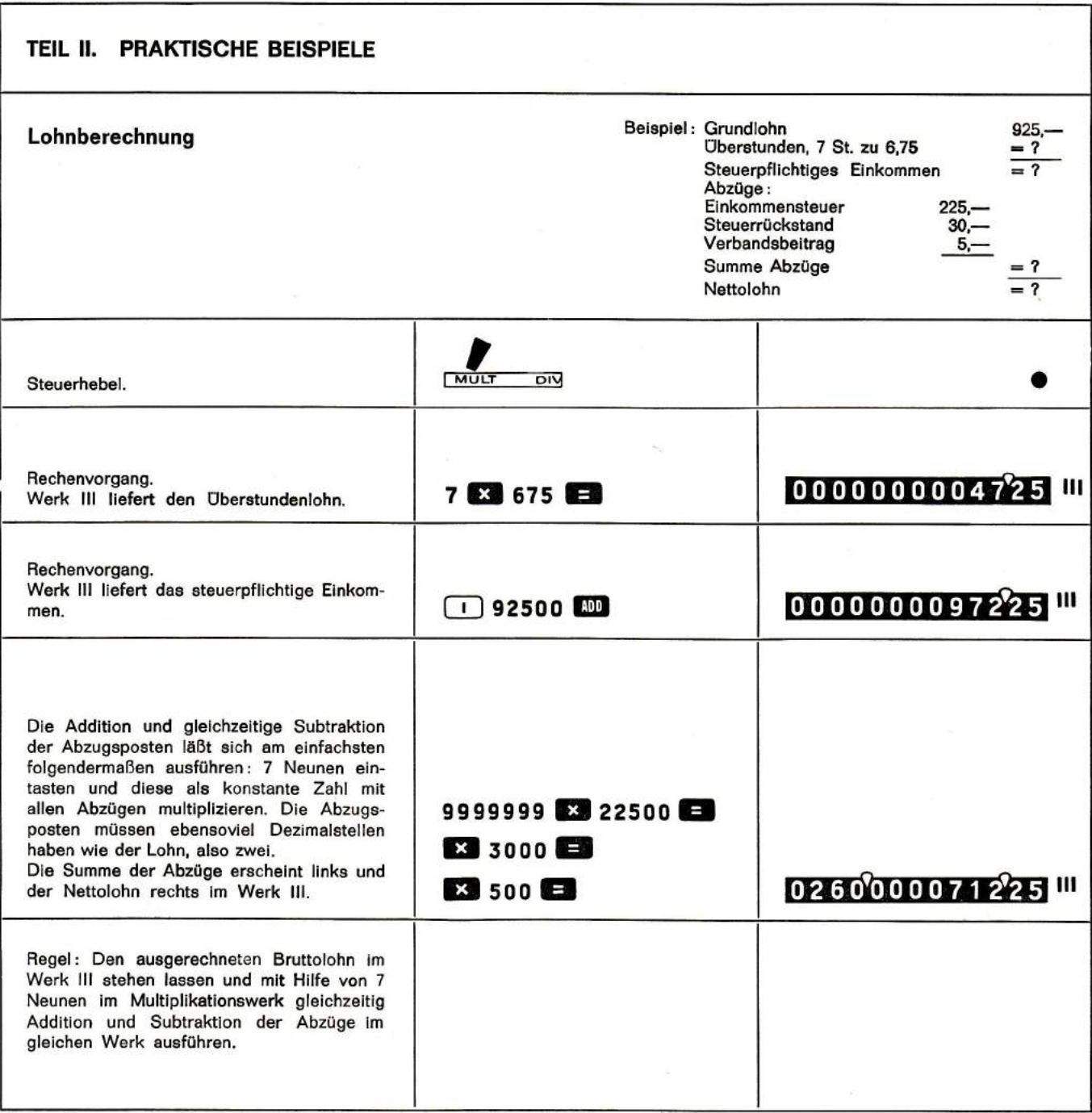

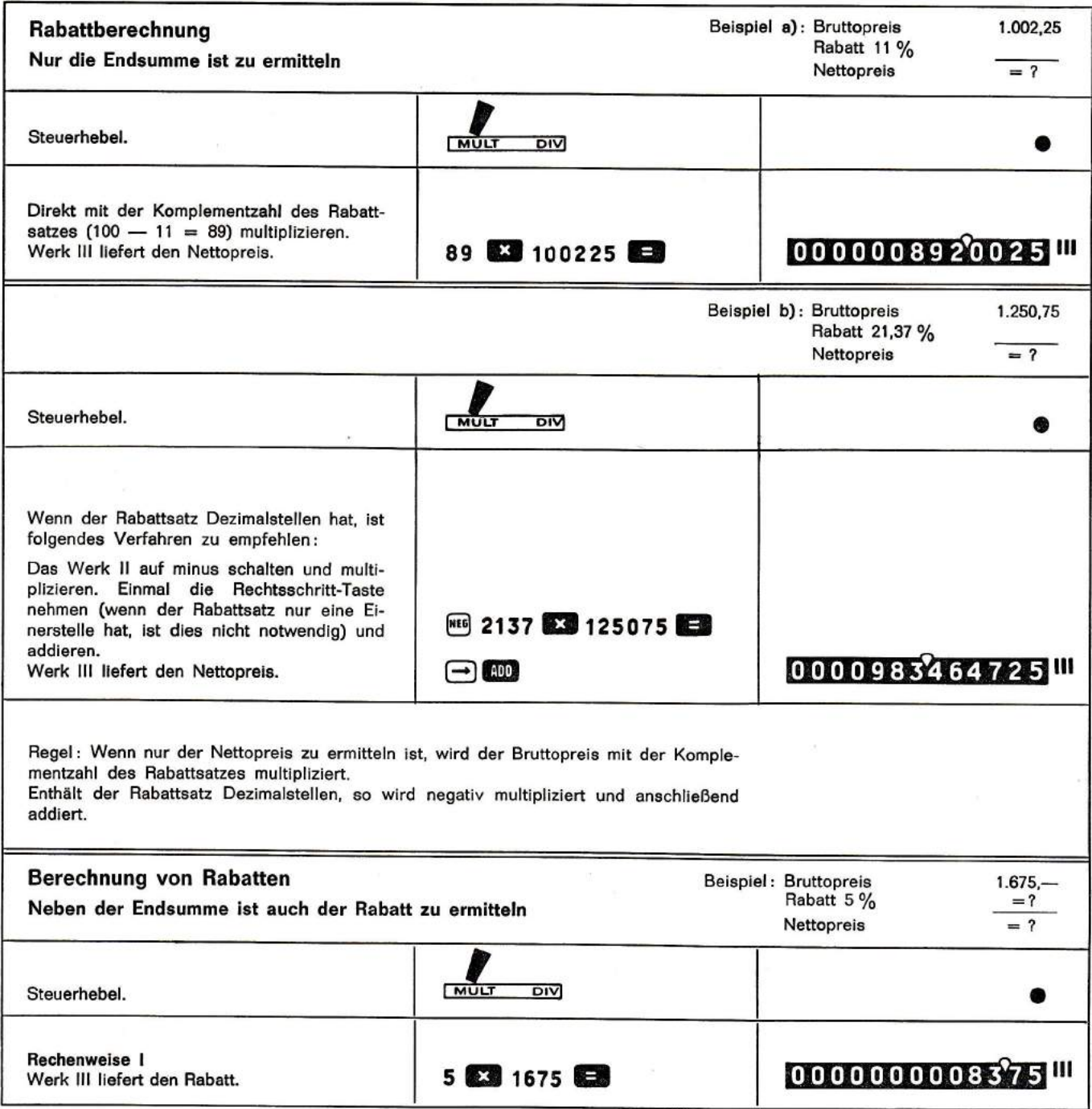

i

,

I

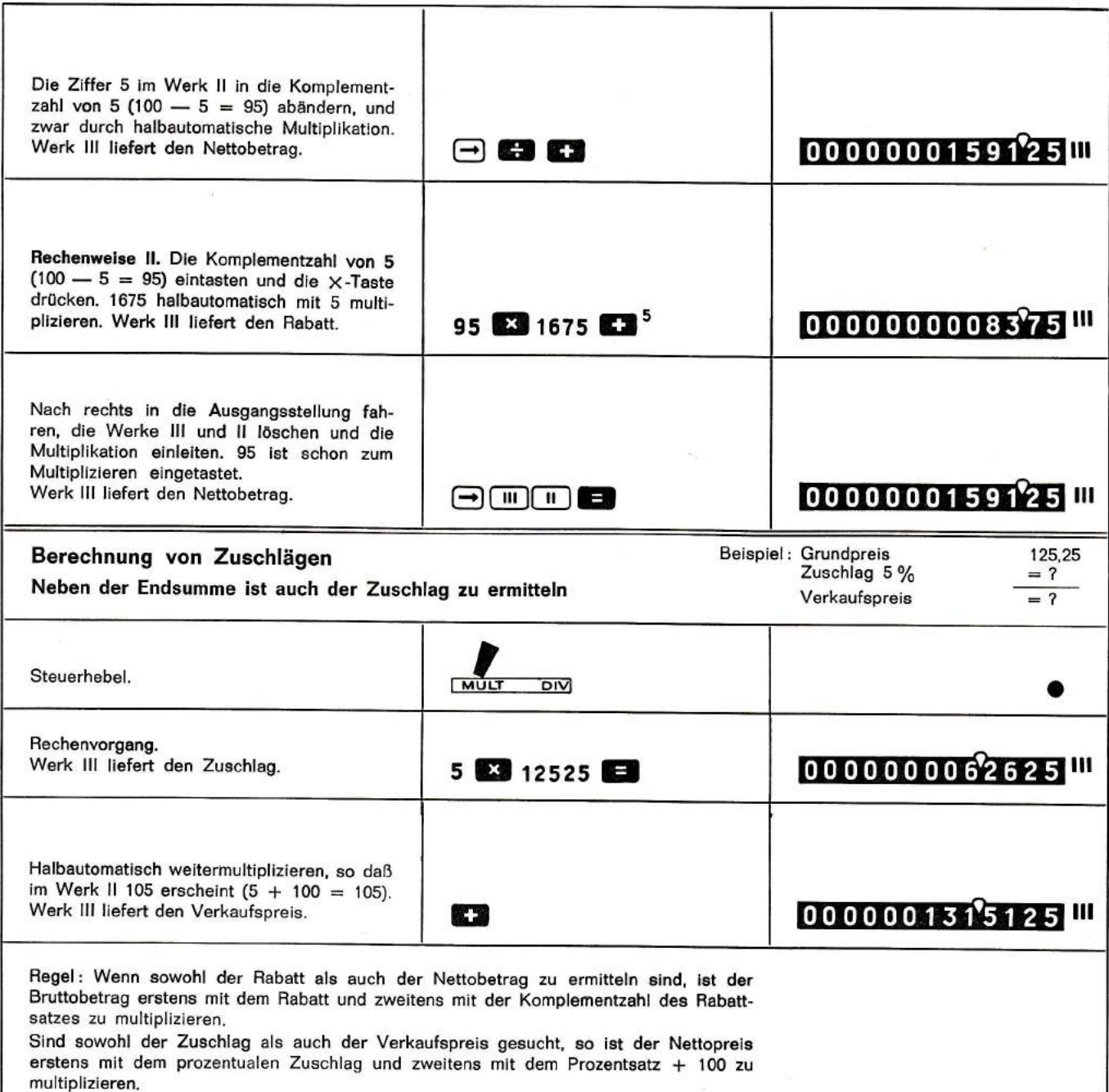

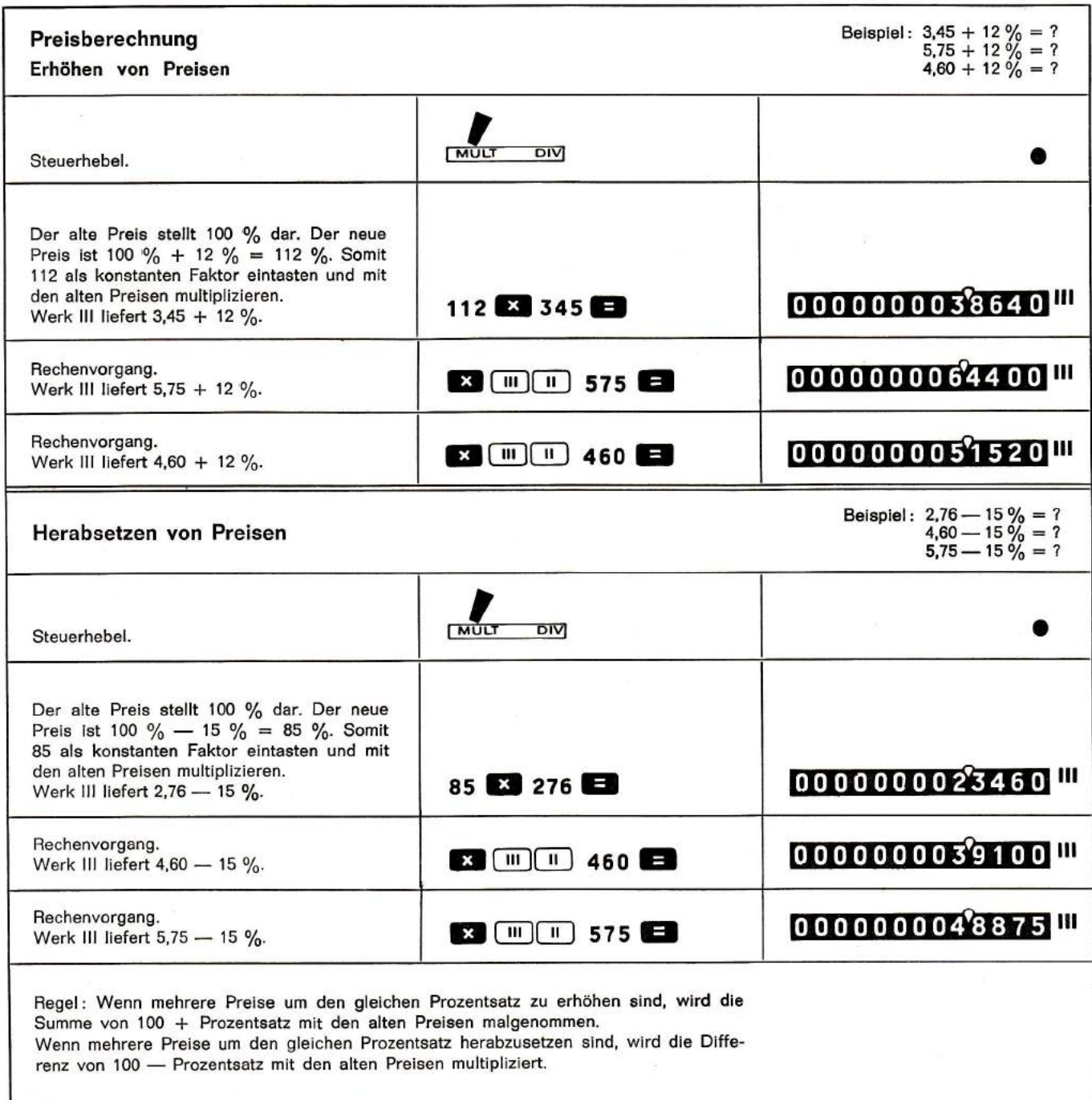

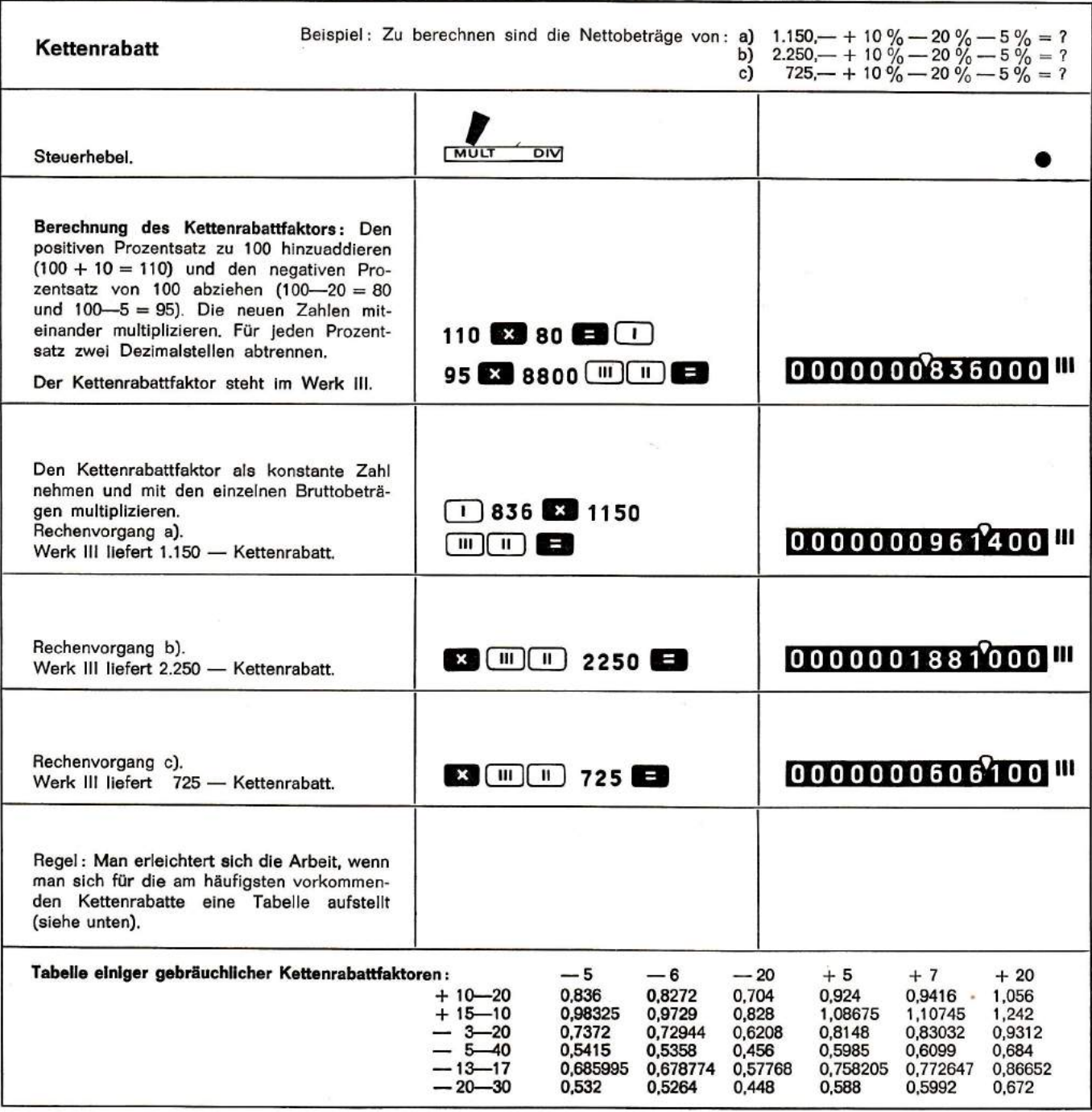

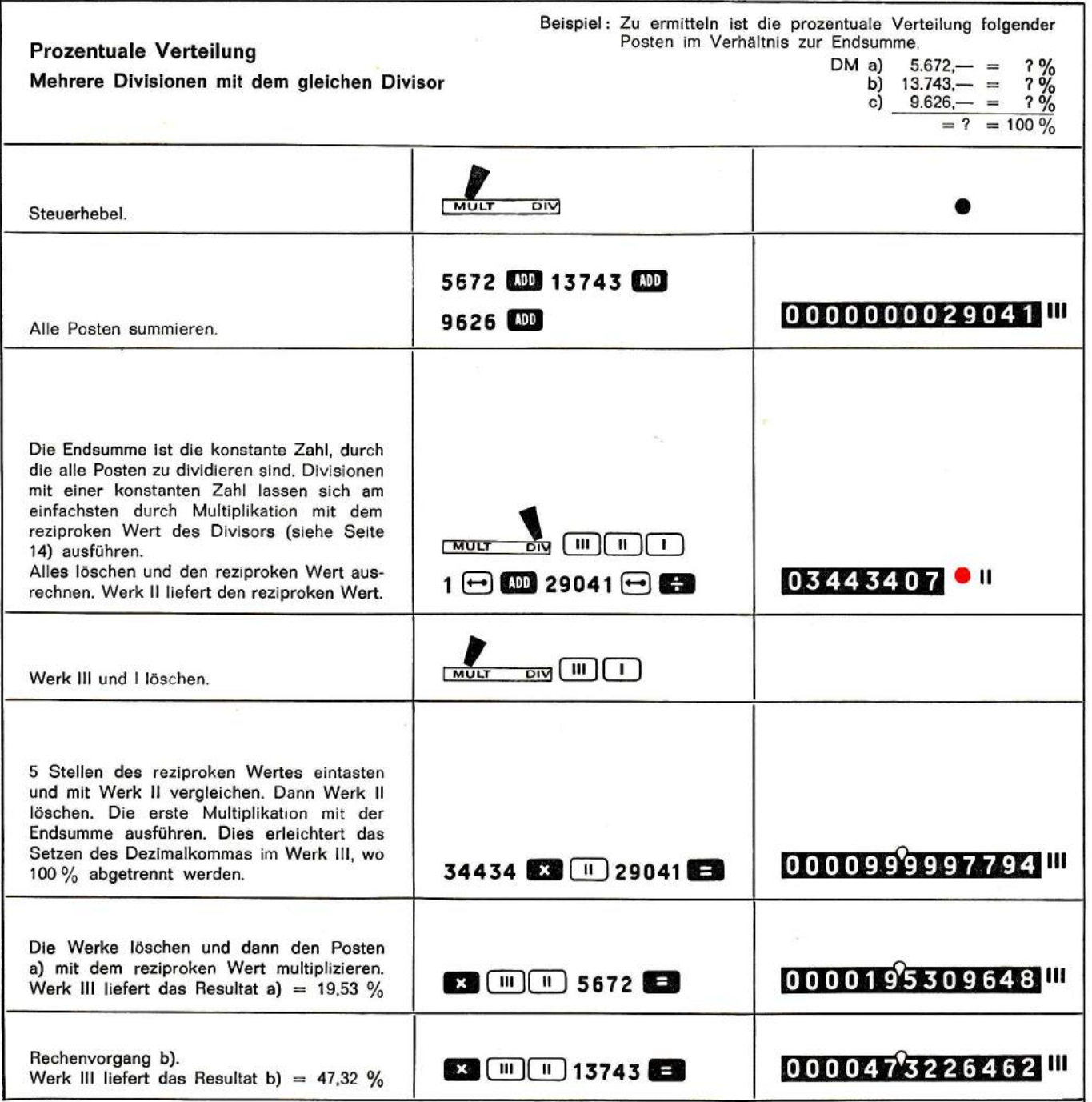

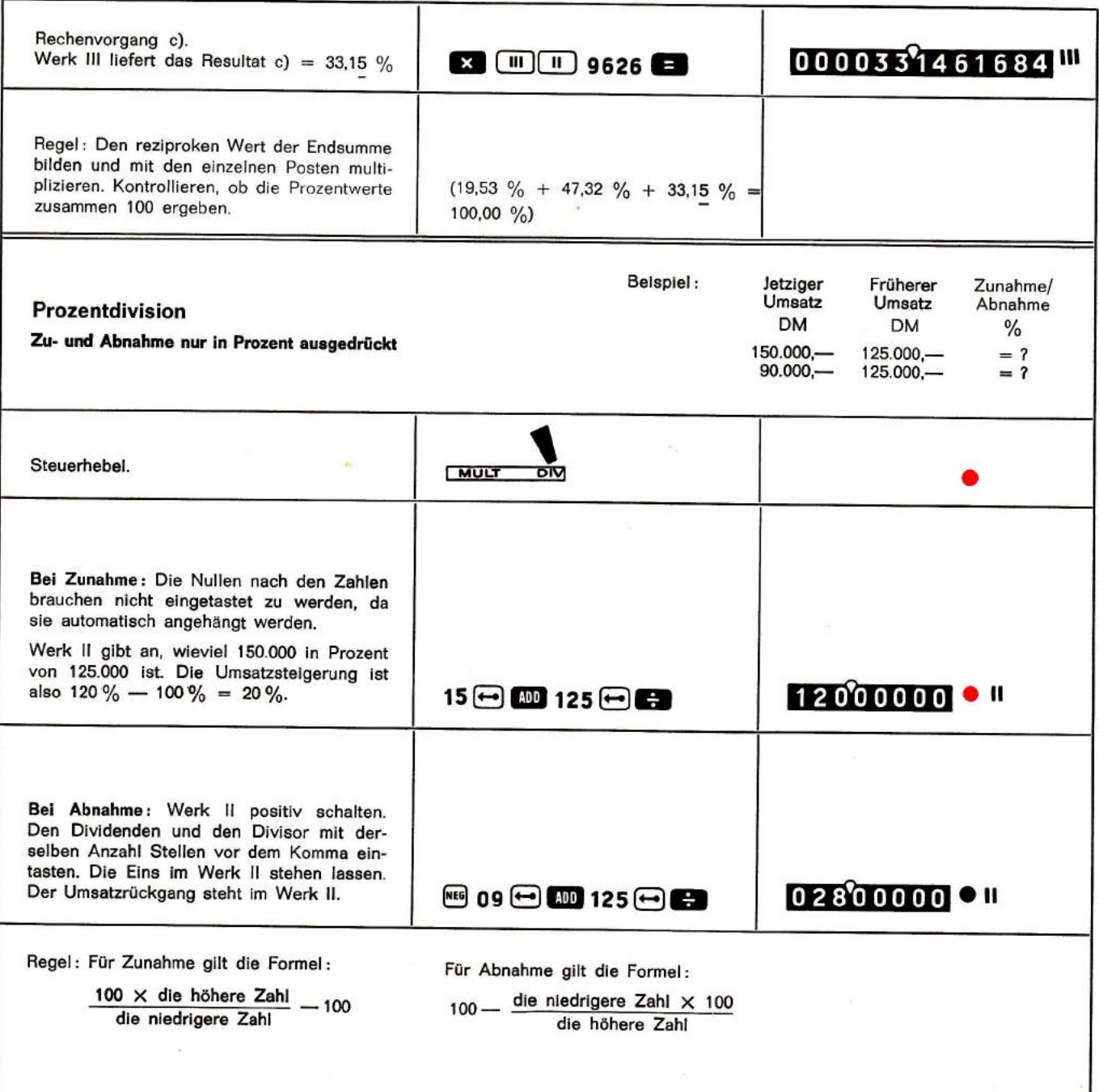

 $\bar{\chi}$ 

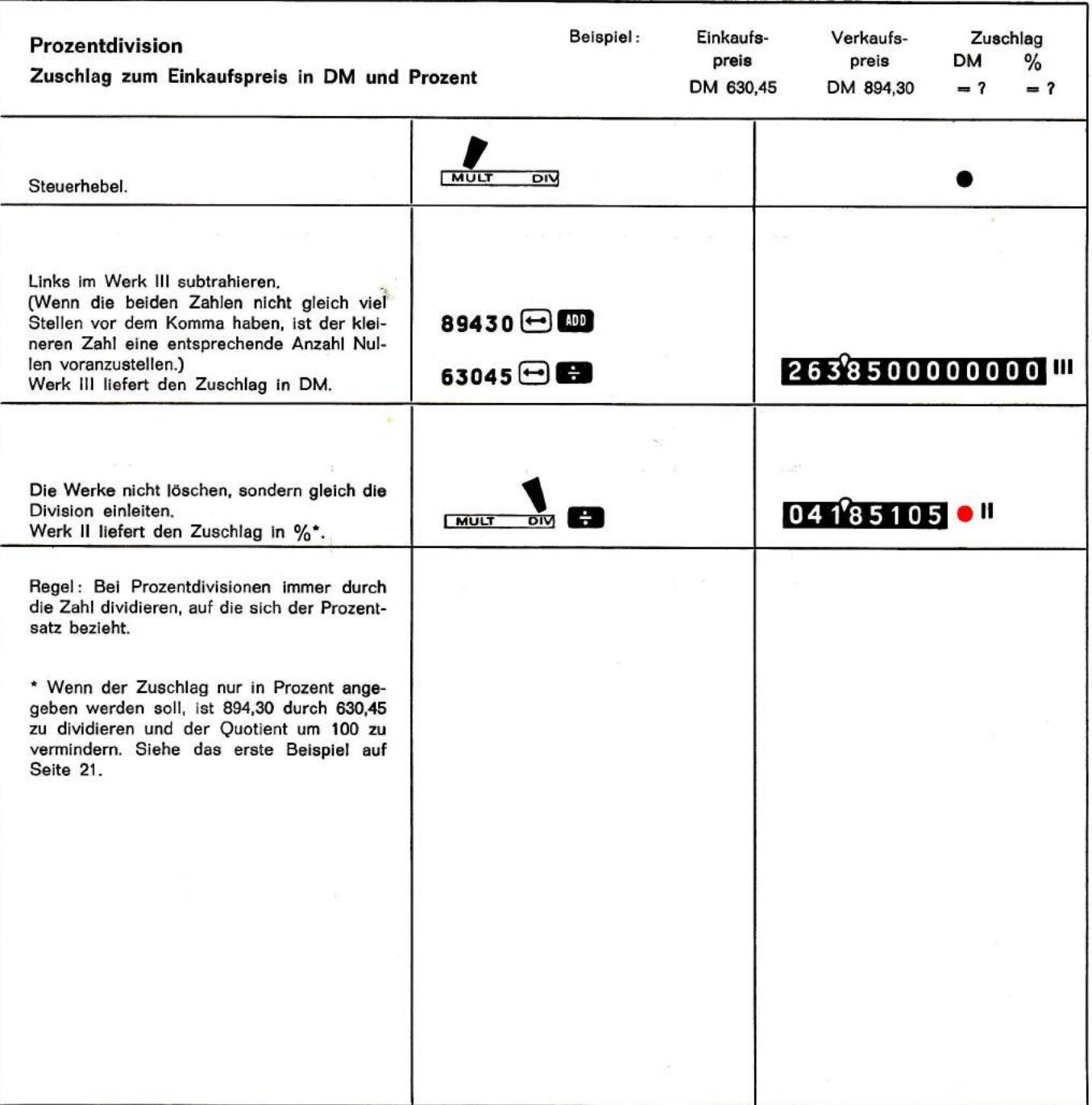

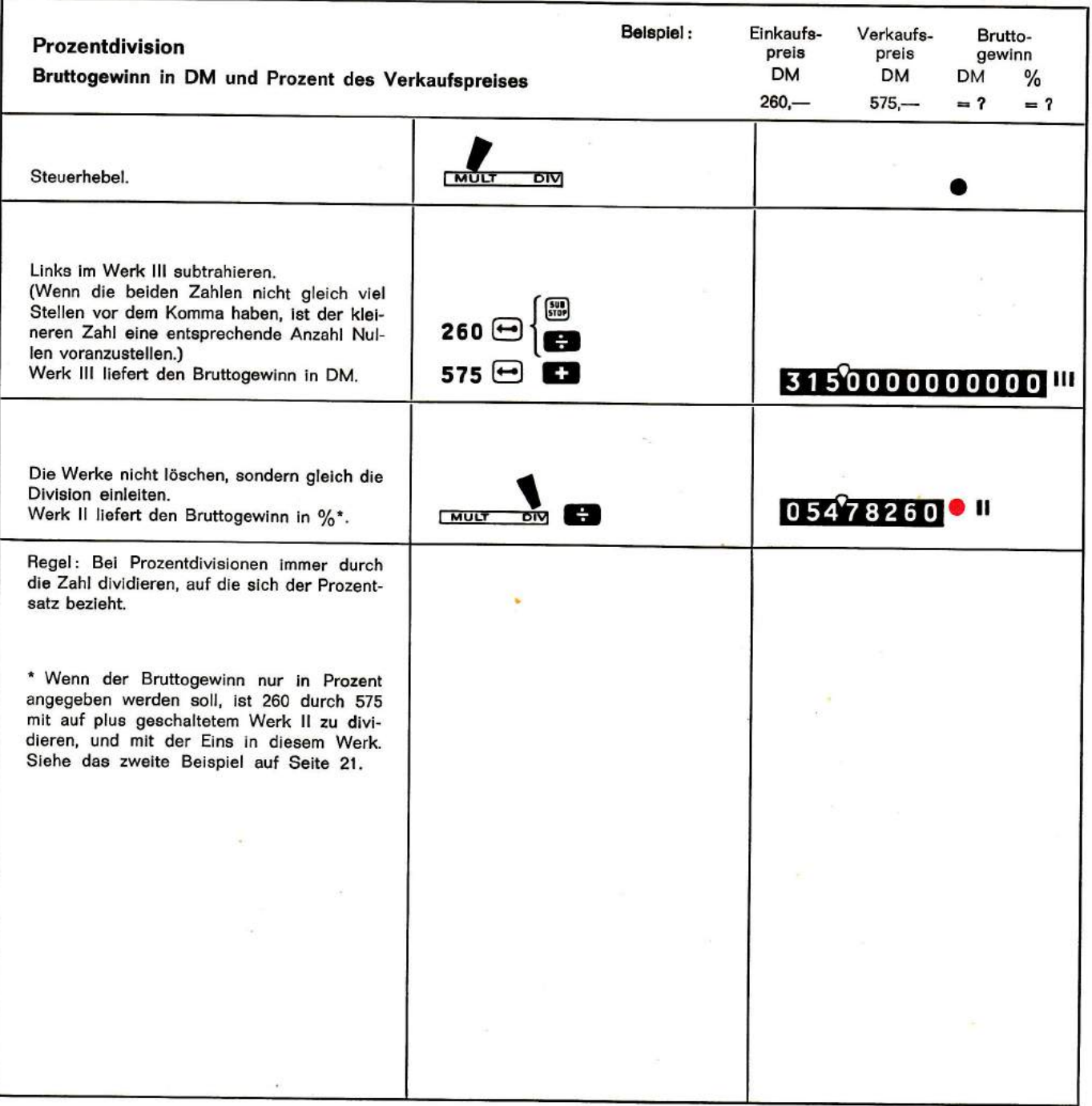

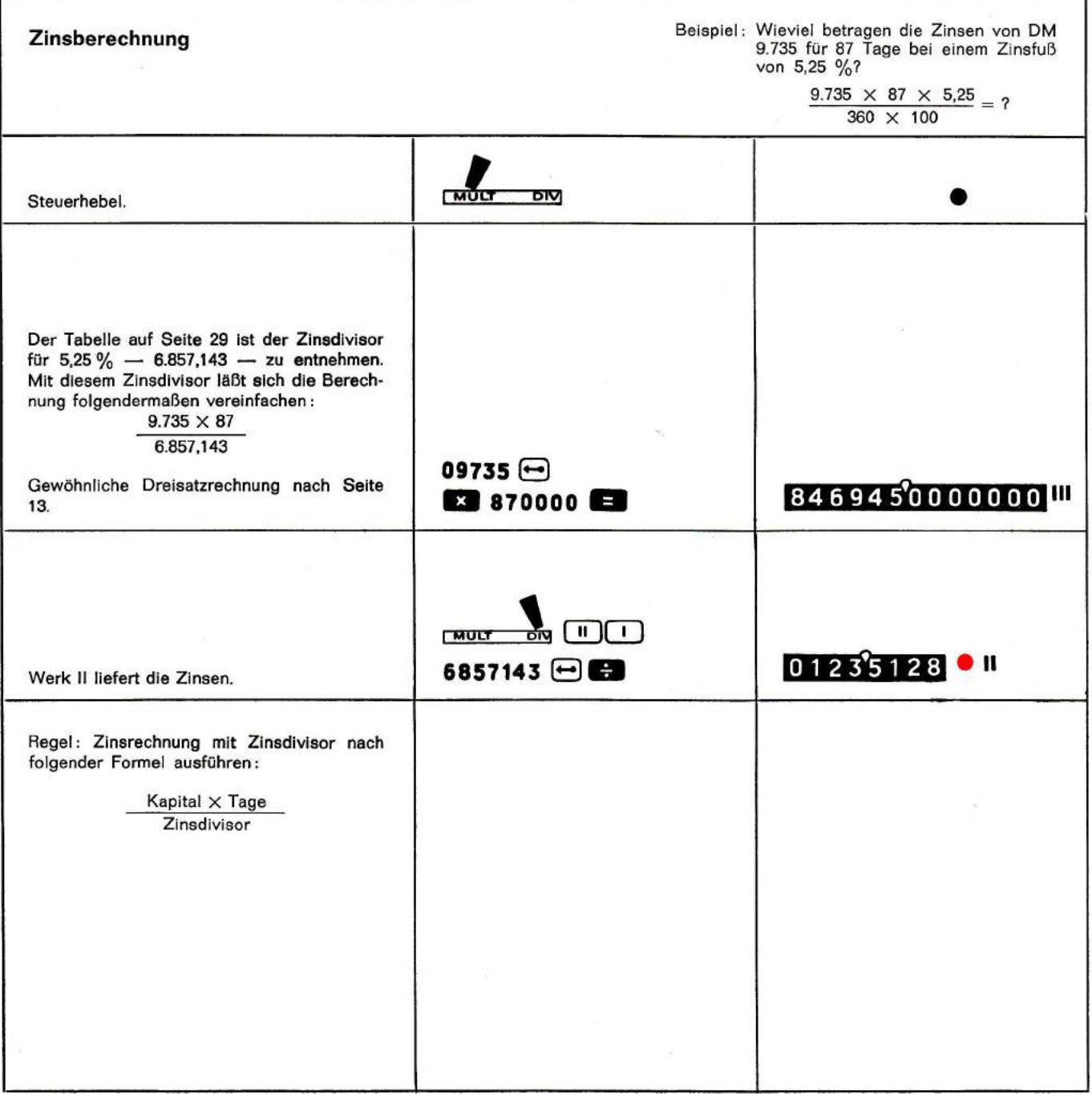

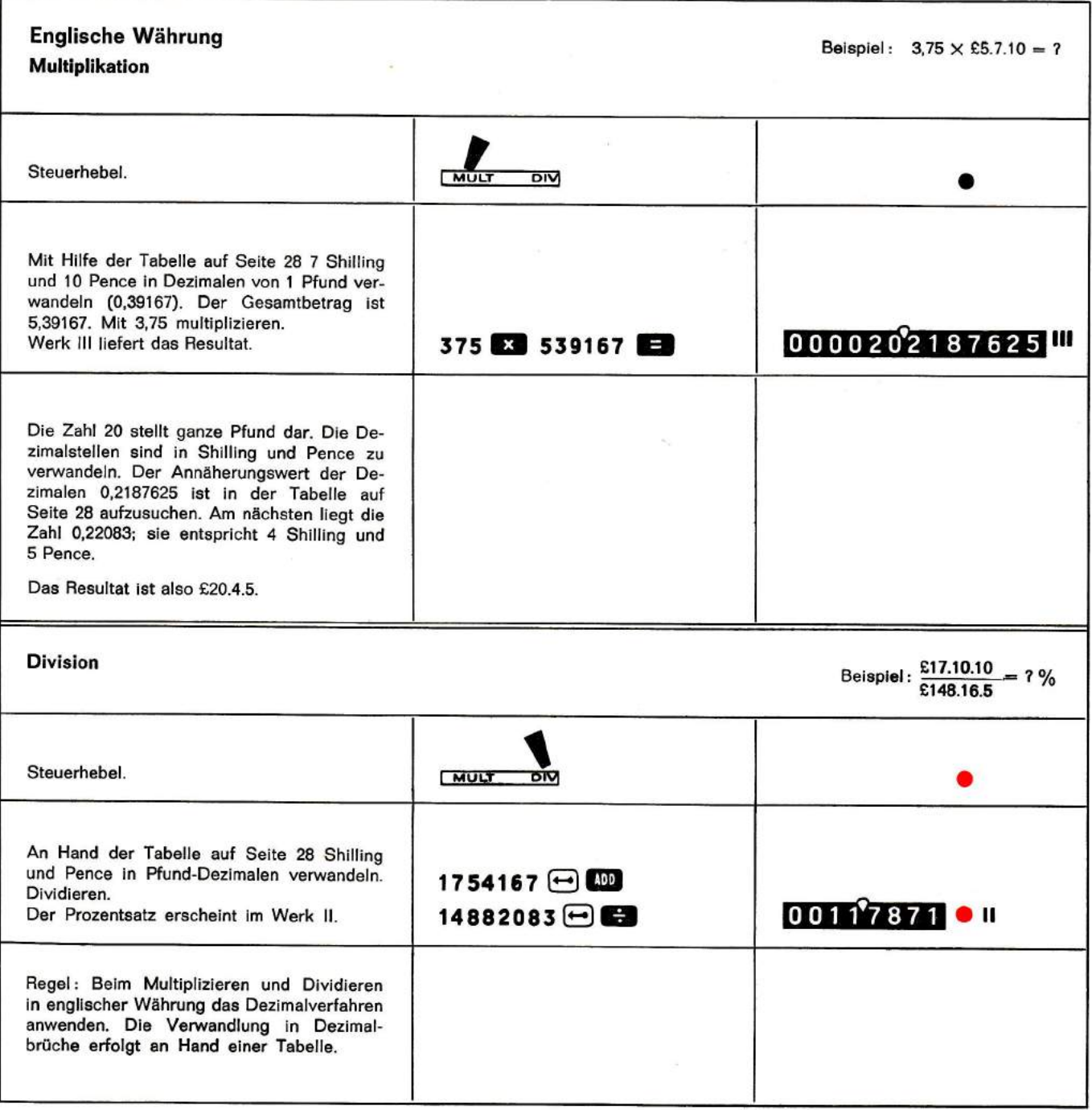

 $\mathbb T$ 

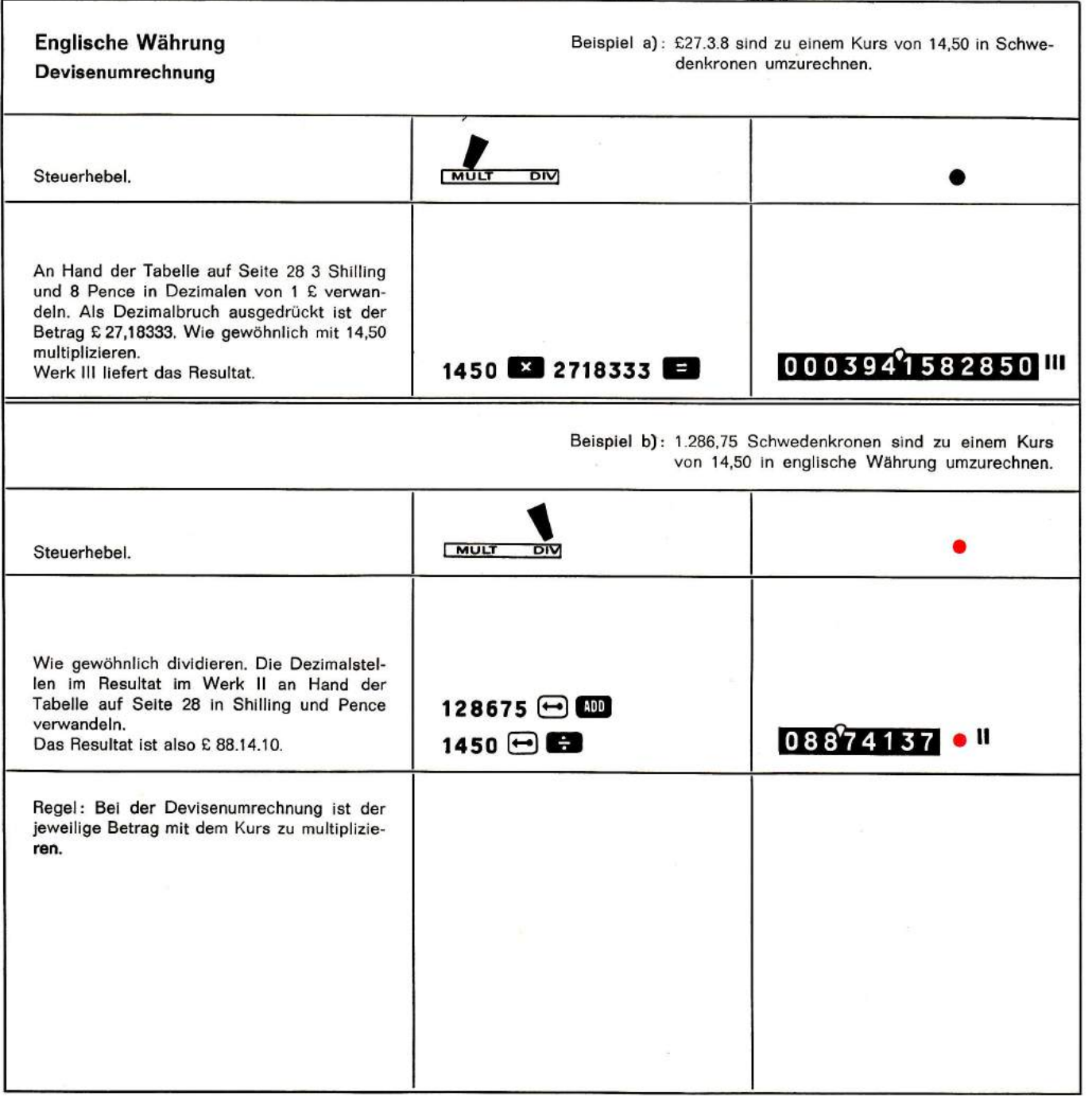

## Quadratwurzeln

## wenn höchstens 5 genaue Ziffern verlangt werden

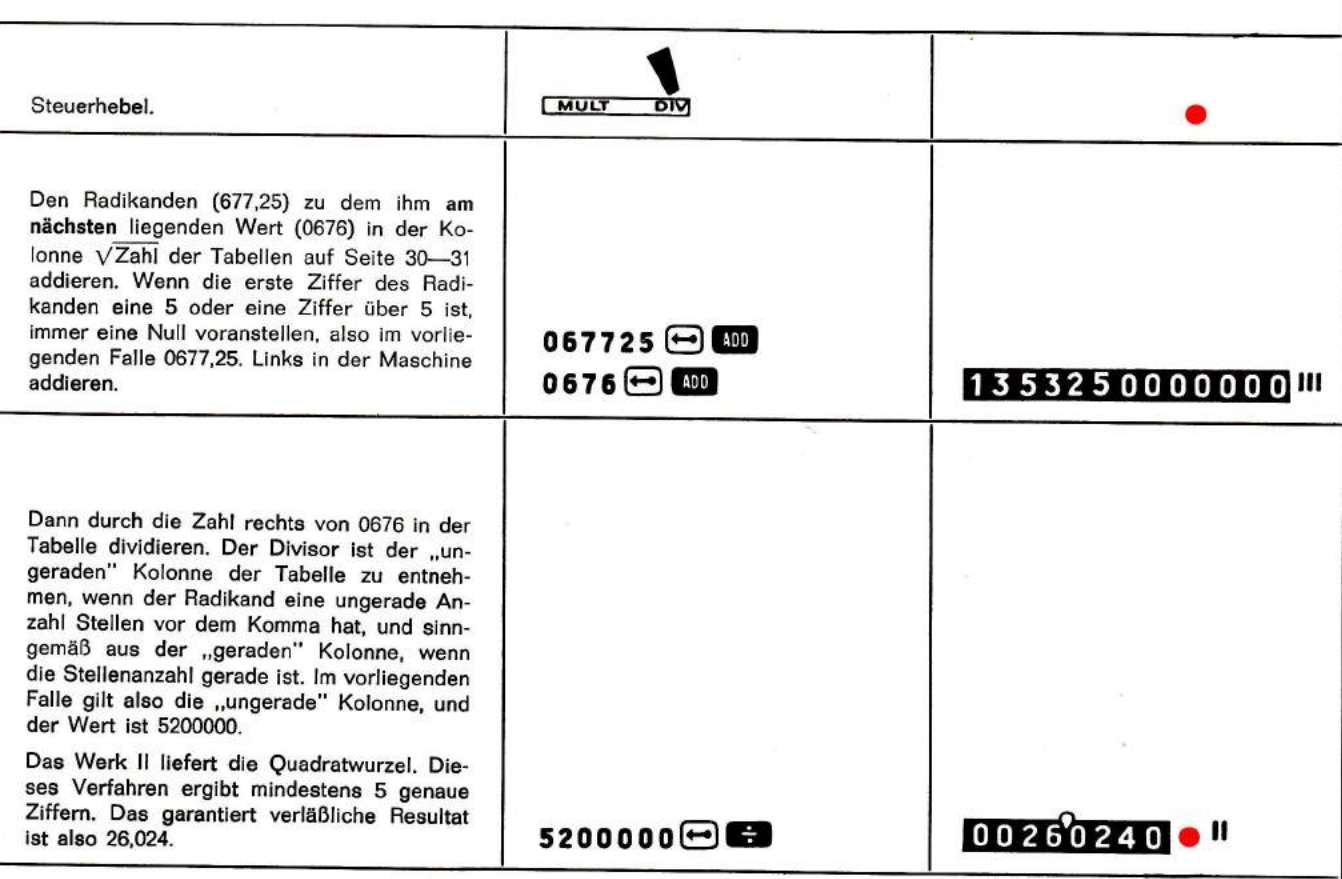

## Kommaregel

- l-2 Stellen vor dem Komma im Radikanden = I Stelle vor dem Komma in der Quadratwurzel
- 3-4 Stellen vor dem Komma im Radikanden = 2 Stellen vor dem Komma in der Quadratwurzel
- 5 6 Stellen vor dem Komma im Radikan-<br>den = 3 Stellen vor dem Komma in der Quadratwurzel

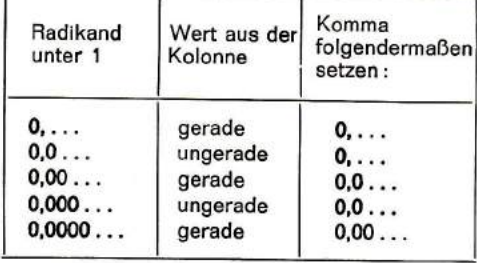

Umwandlung von Shilling (s.) und Pence (d.) in Dezimalen von 1 £

 $1E = 20$  chelines, 1 chelin = 12 peniques

1/4 penique =  $\text{\pounds}$  0,00104 1/2 penique =  $\text{\pounds}$  0,00208 3/4 penique =  $\text{\pounds}$  0,00312

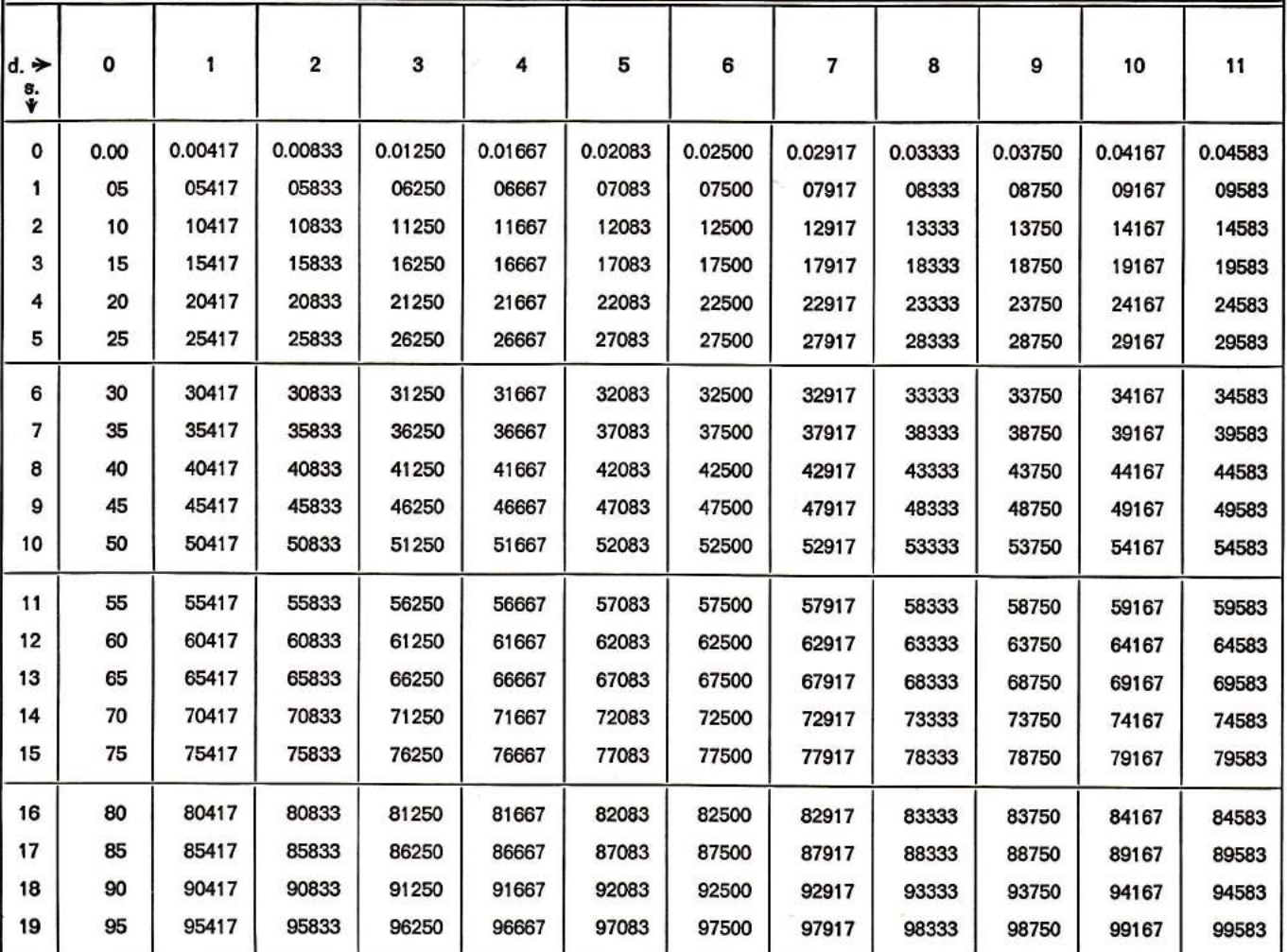

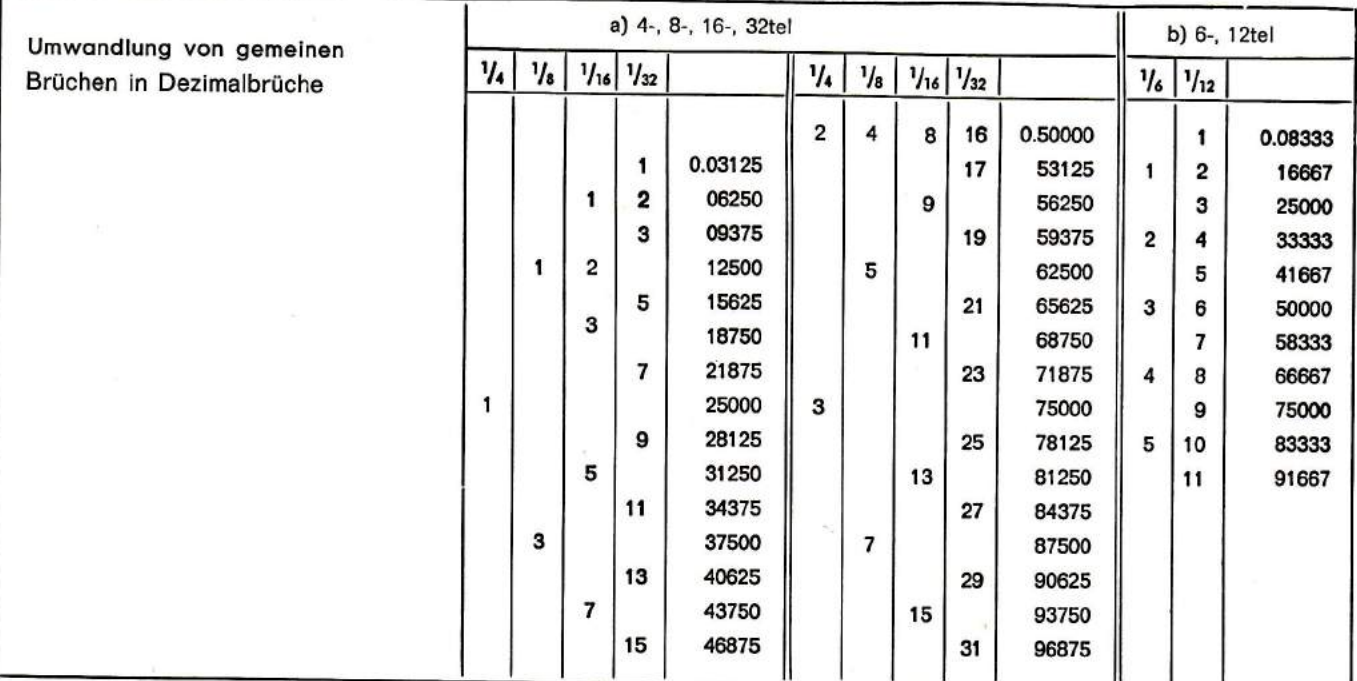

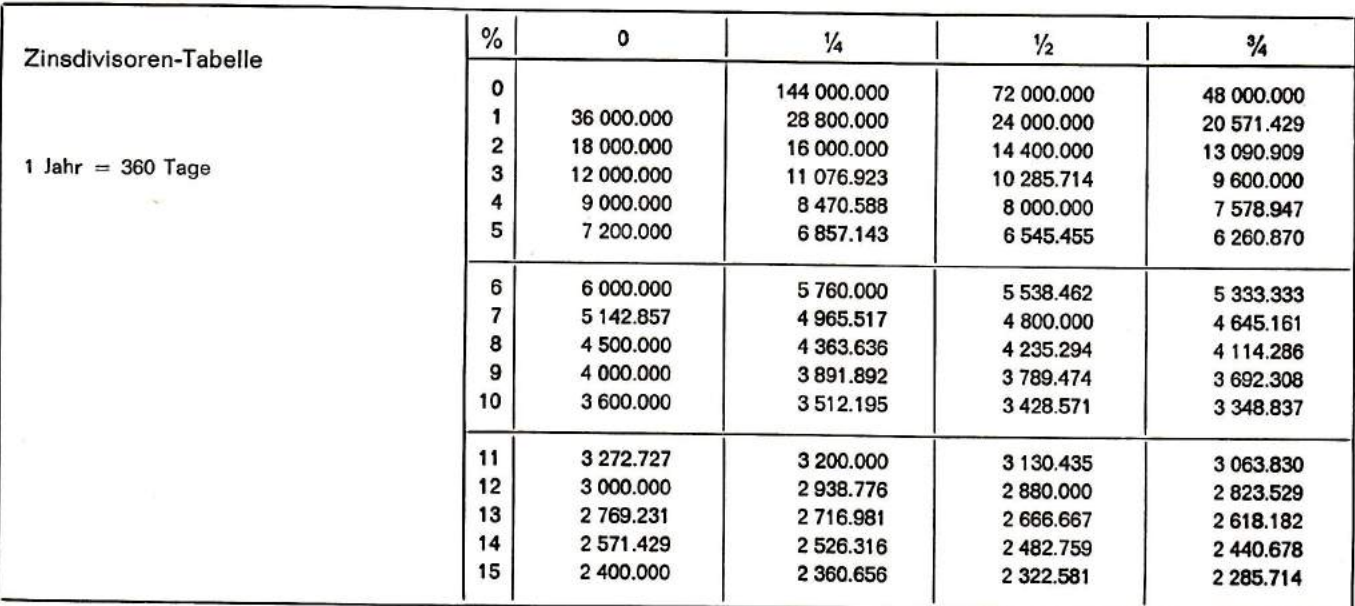

ù,

## Quadratwurzel-Tabelle

# Divisionsfaktoren für Quadratwurzeln

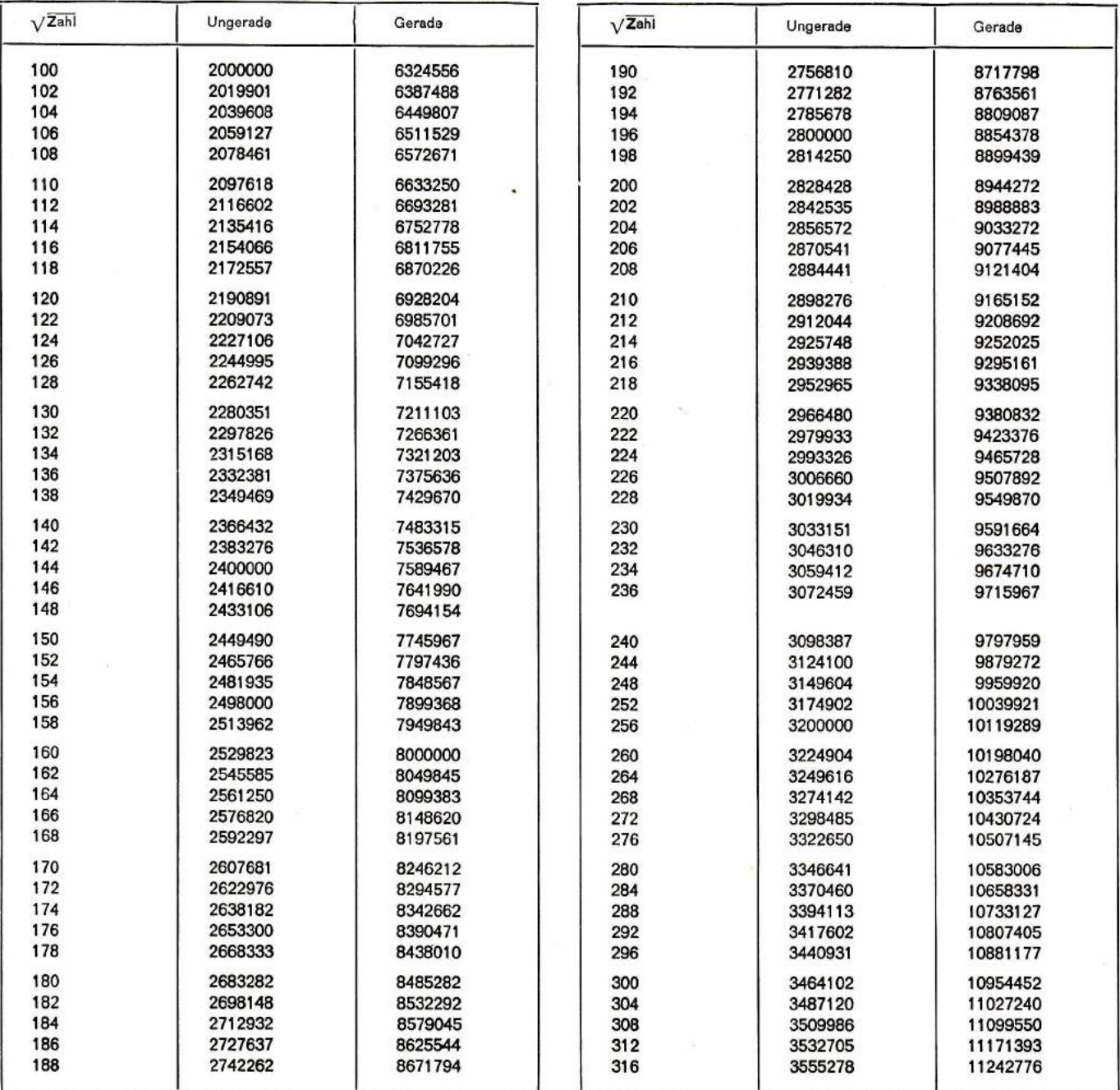

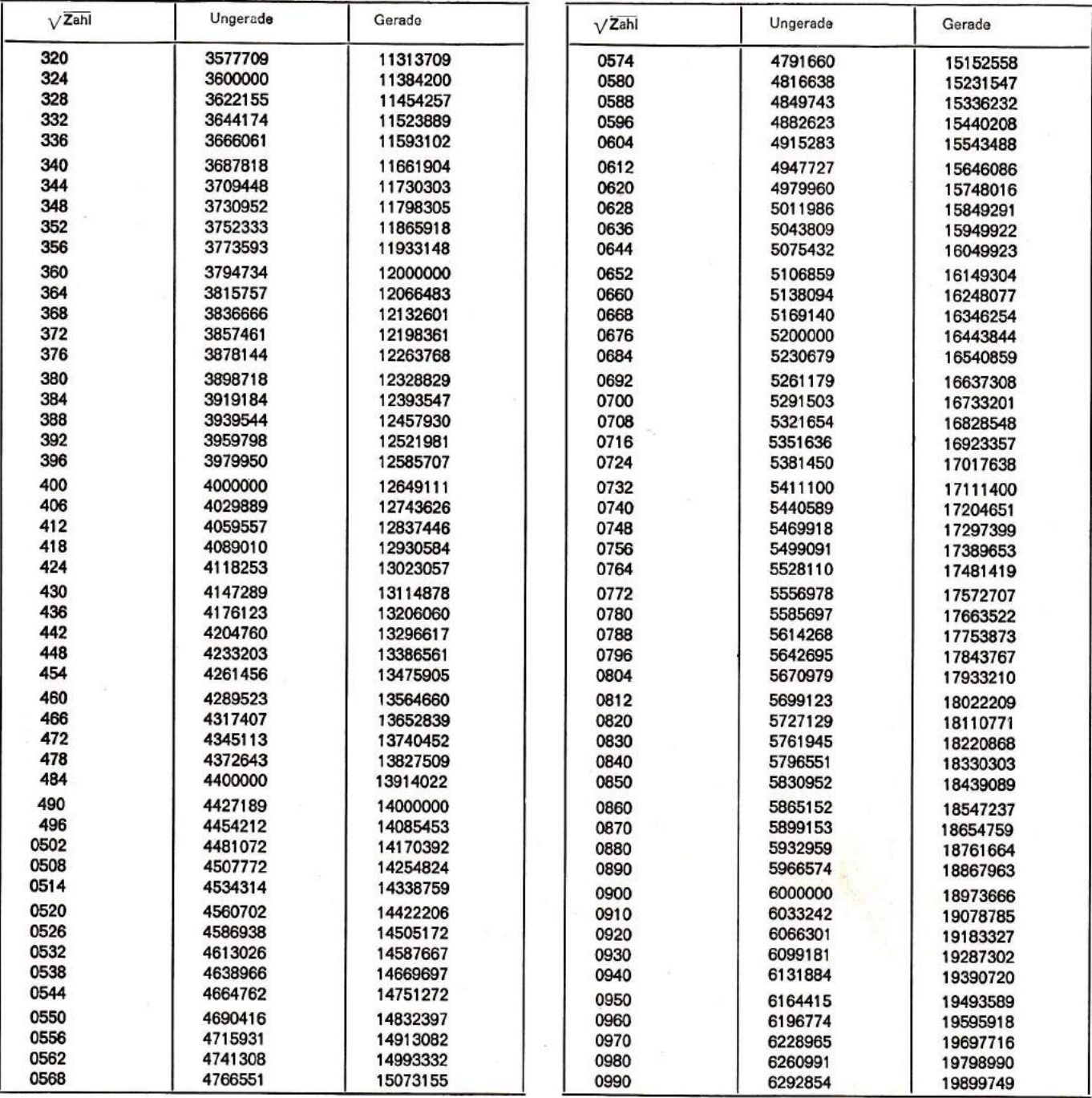

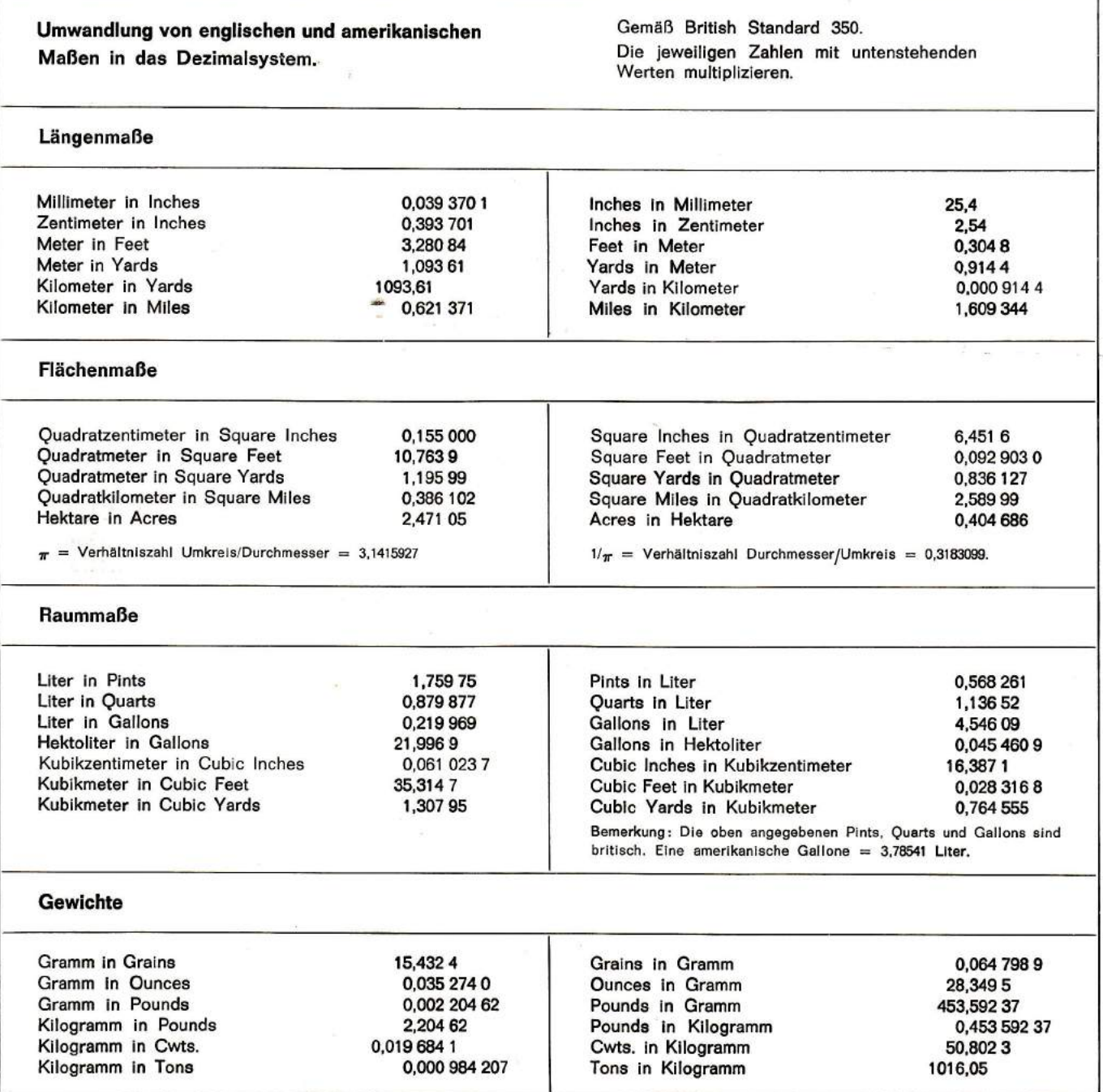

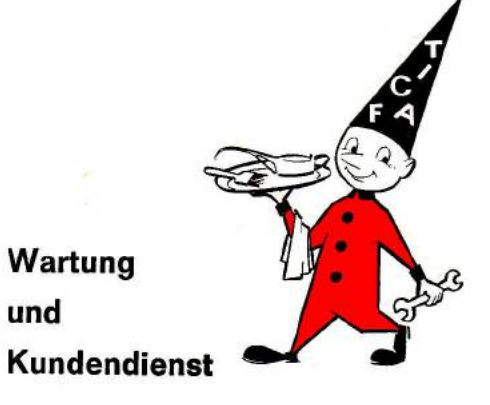

Die FACIT CAl-13 ist eine präzisionsmaschine. Sie wurde mit dem Ziel konstruiert und gebaut, jahrelang einwandfreie Arbeit leisten zu können. Sie ist vollkommen geschlossen und daher vor Staub geschützt. Nach und nach wird jedoch das Ol in den Werken verbraucht. Es ist deshalb empfehlenswert, den Mechanismus, wie bei jeder anderen Maschine, von Zeit zu Zeit reinigen, ölen und überholen zu lassen. Diese Arbeit wird am besten von einem von der FACIT-Fabrik anerkannten Fachmann ausgeführt.

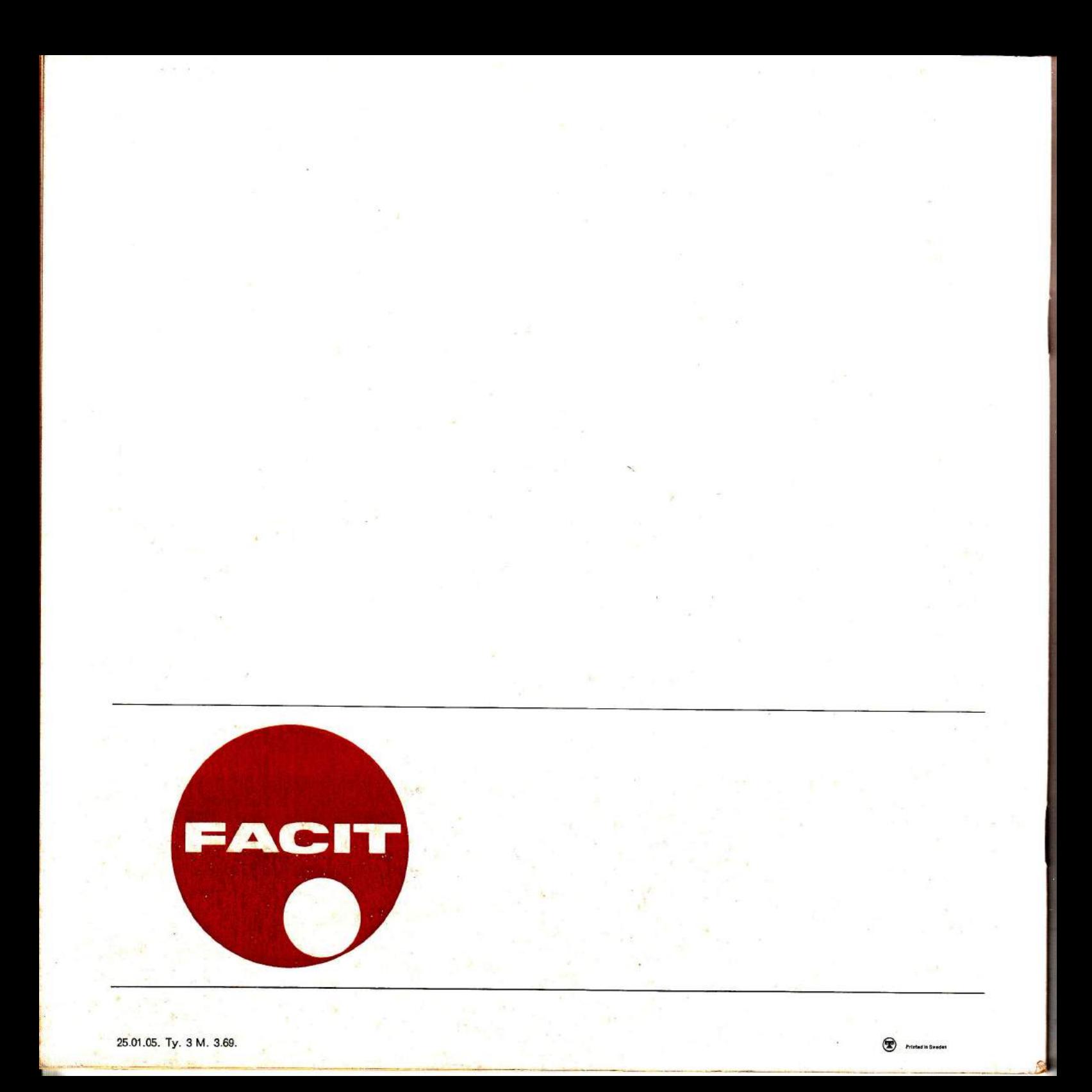